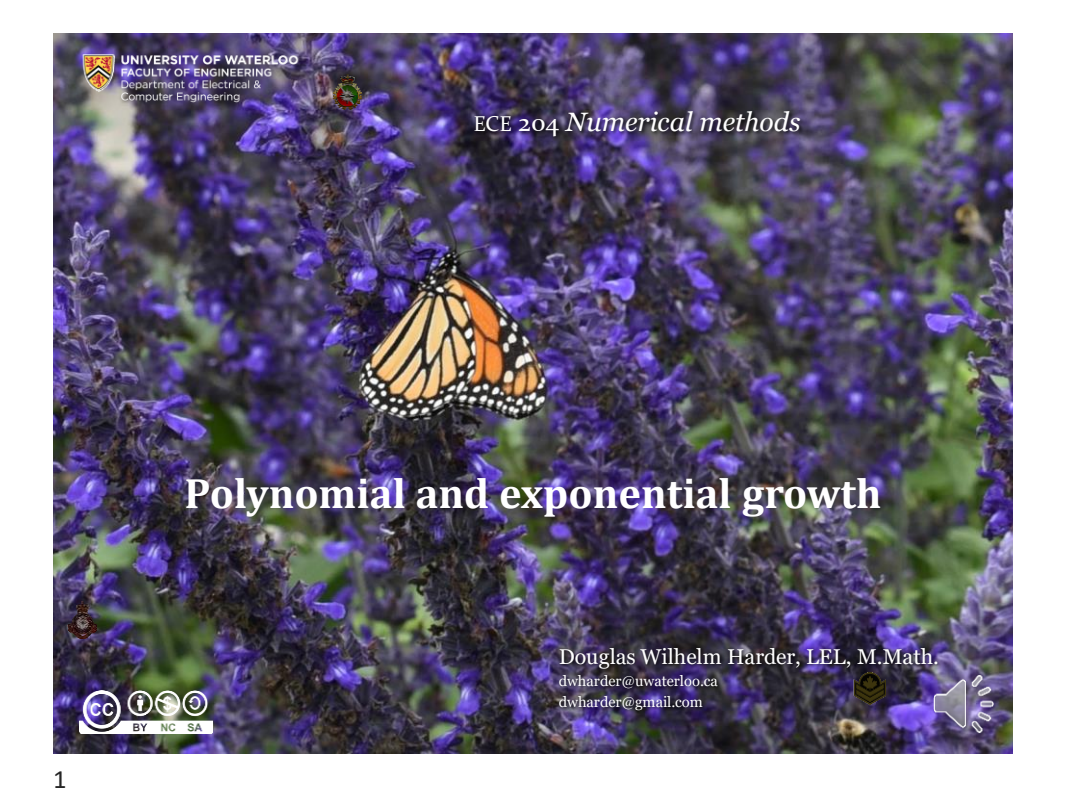

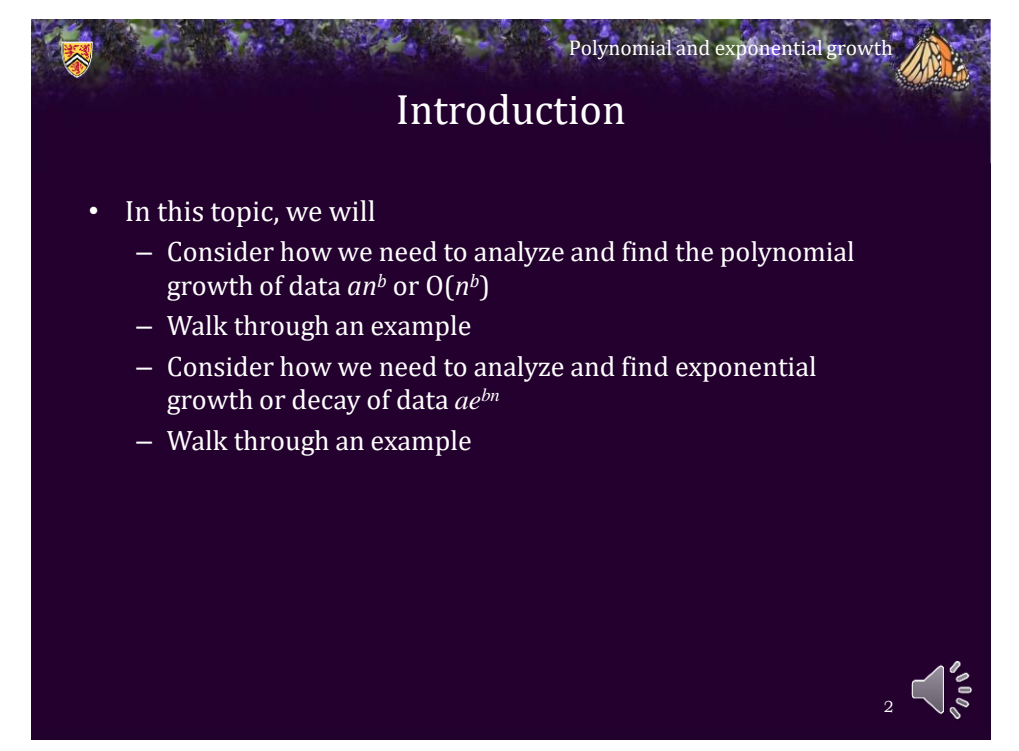

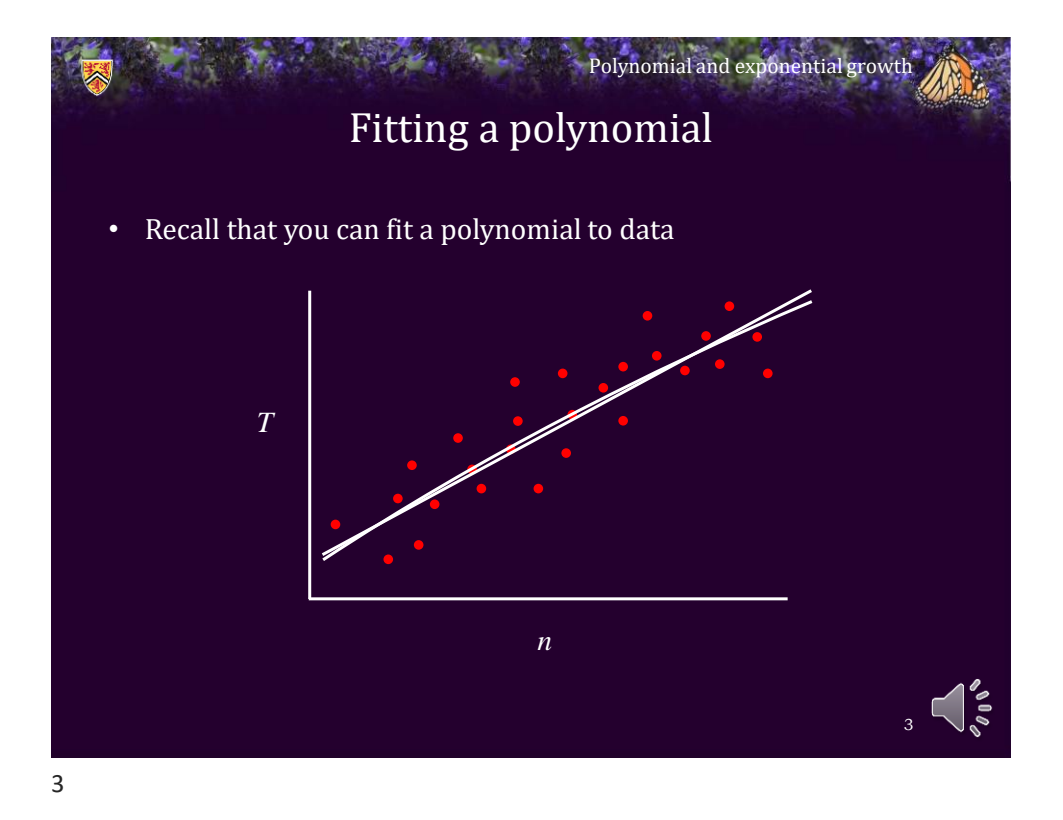

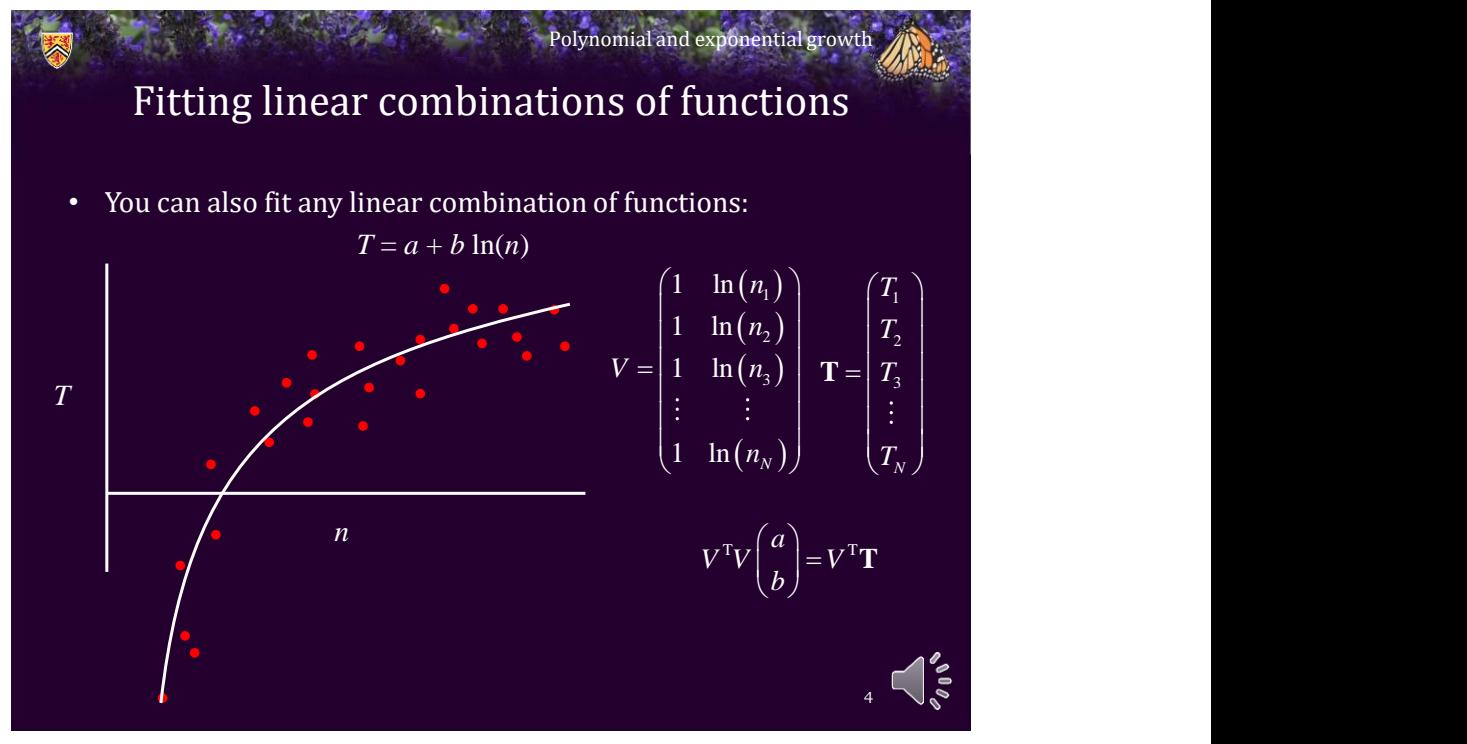

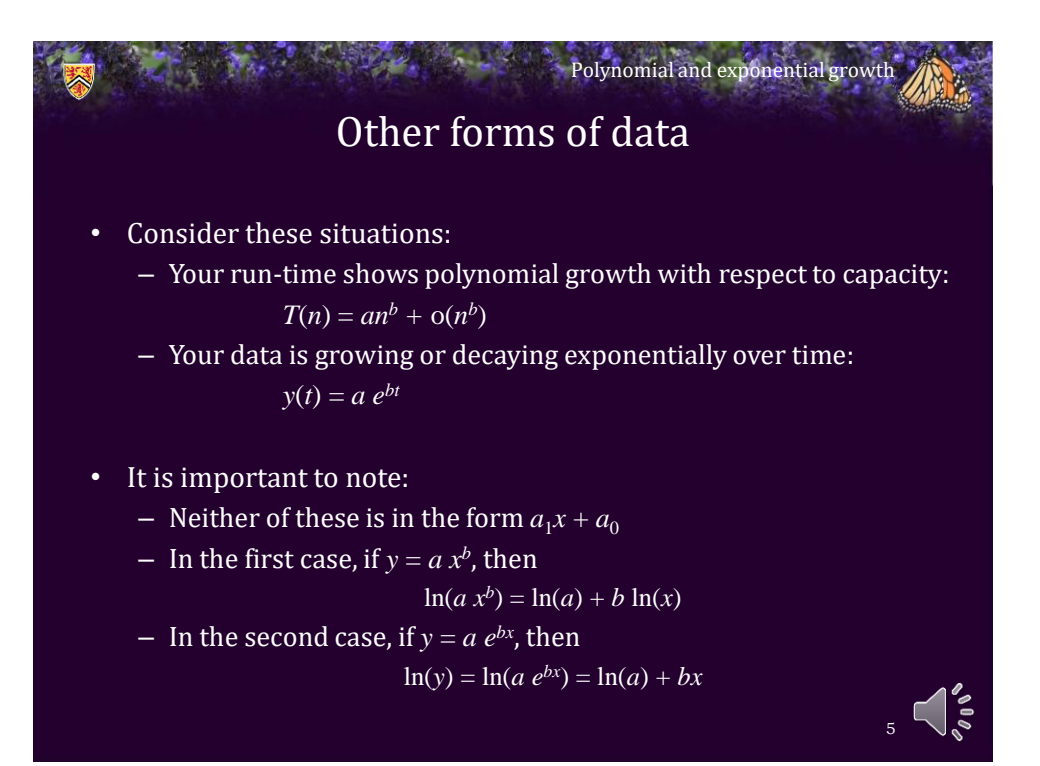

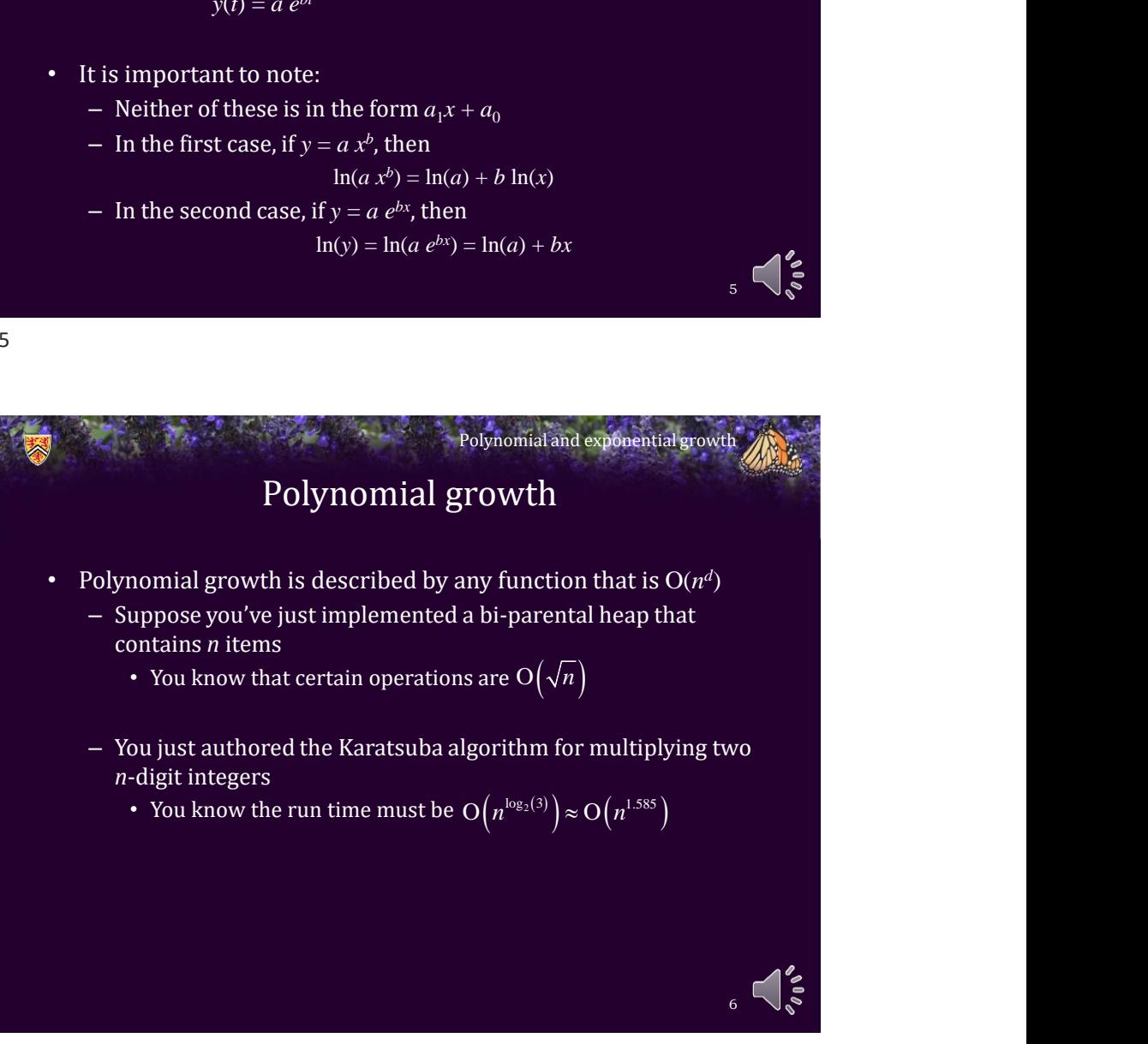

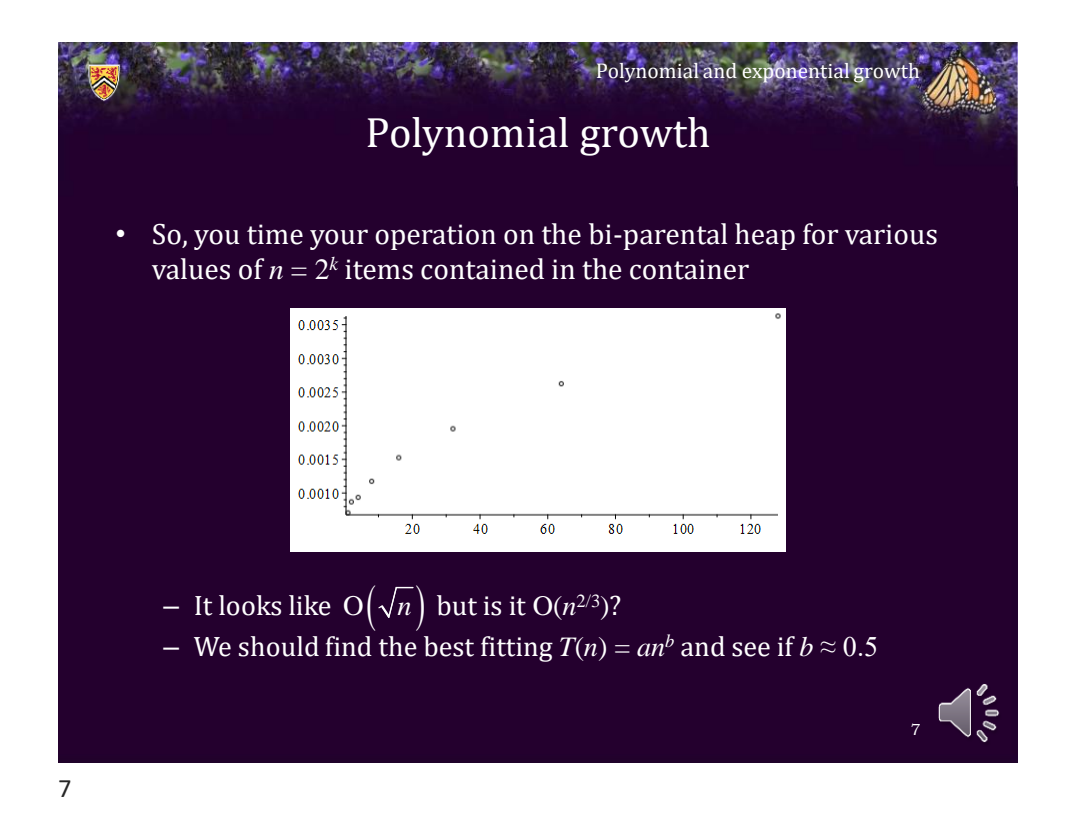

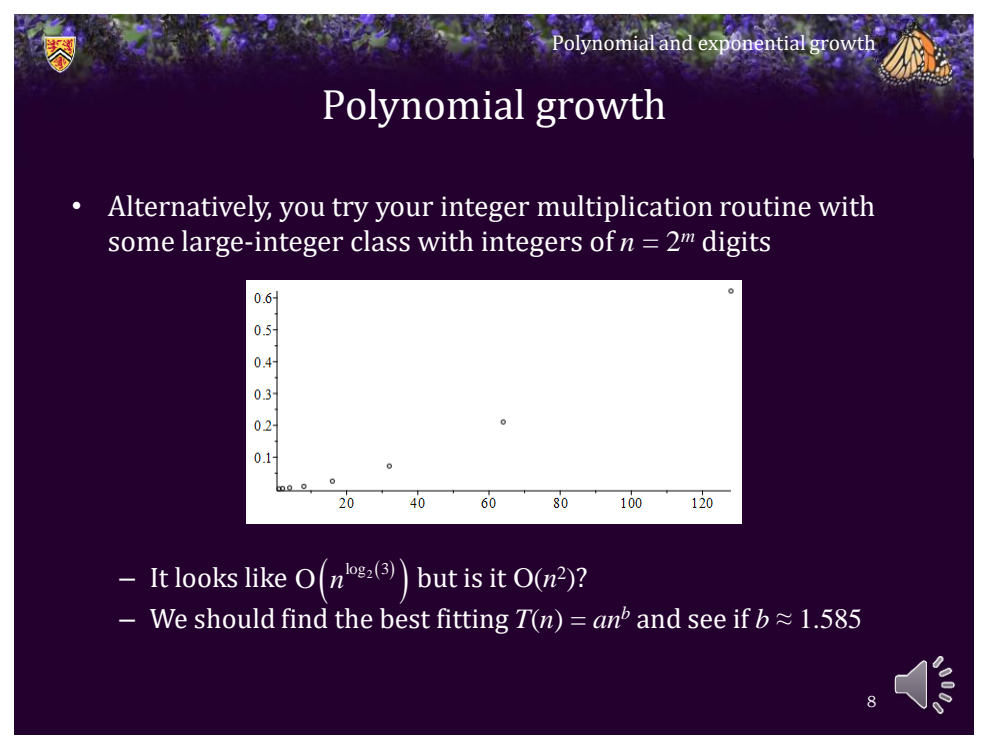

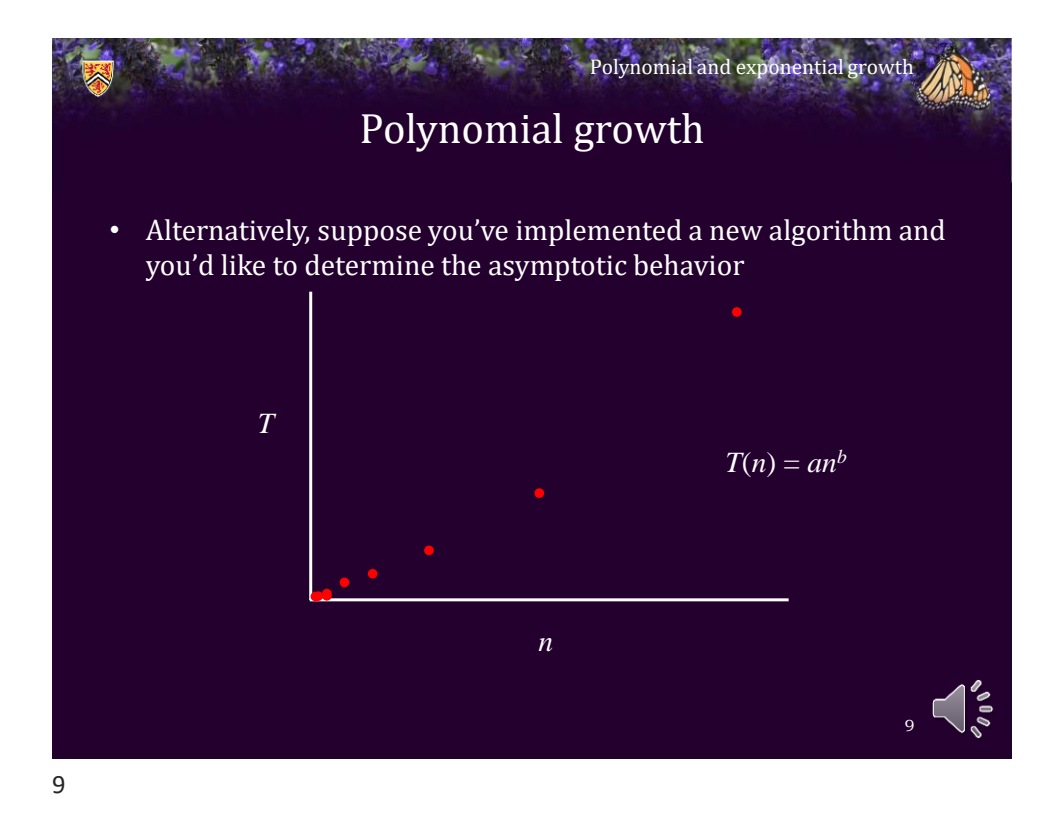

Polynomial growth • Suppose data has polynomial growth, so  $-$  Therefore, for larger values of  $n_{k}$ , we have – Thus, taking logarithms of both sides yields Polynomial and exponential growth  $_{10}$   $\leq$   $\leq$  $T(n) = an^b + o(n^b)$ **b**  $Polynomial$  and exponential growth  $\sum_{k=0}^{\infty}$ <br> **Minimized**  $\sum_{k=0}^{\infty} a_n b_n$  and  $\sum_{k=0}^{\infty} a_n b_n$ <br>  $T_k \approx a n_k^b$ <br>  $T_k \approx a n_k^b$ <br>
of both sides yields  $\ln (T_k) \approx \ln (an_k^b)$  $=\ln (a) + \ln (n_k^b)$  $=\ln(a) + b\ln(n_k)$ 

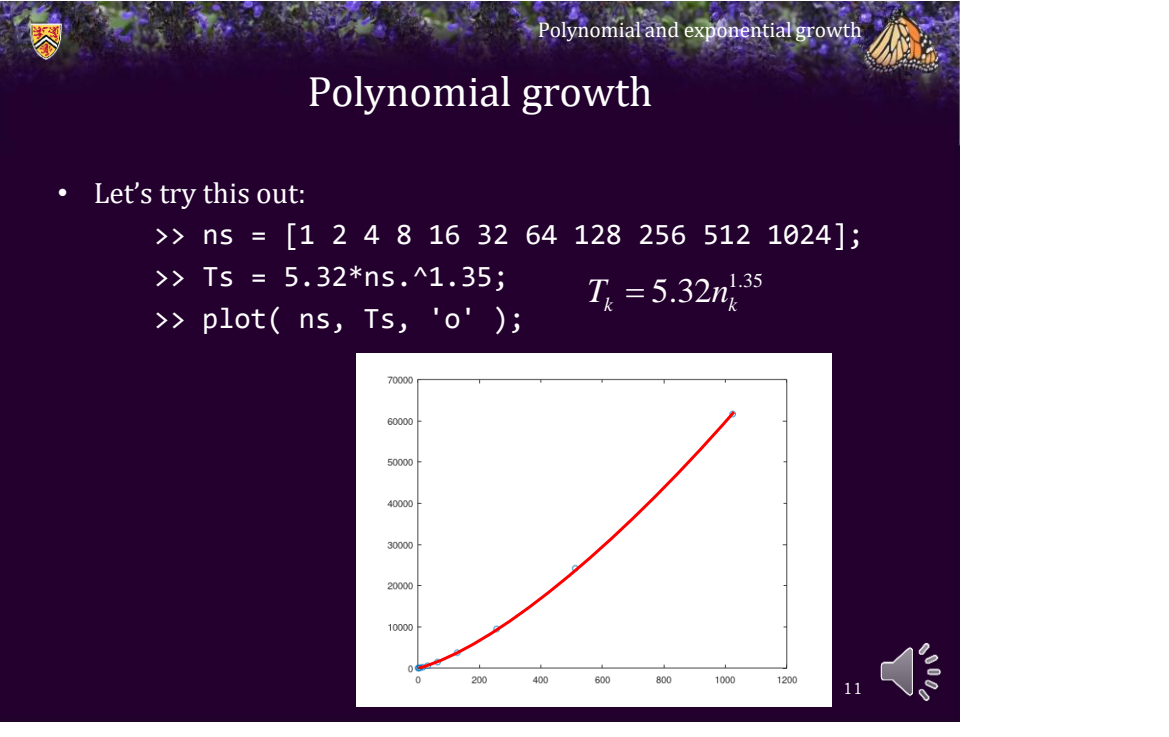

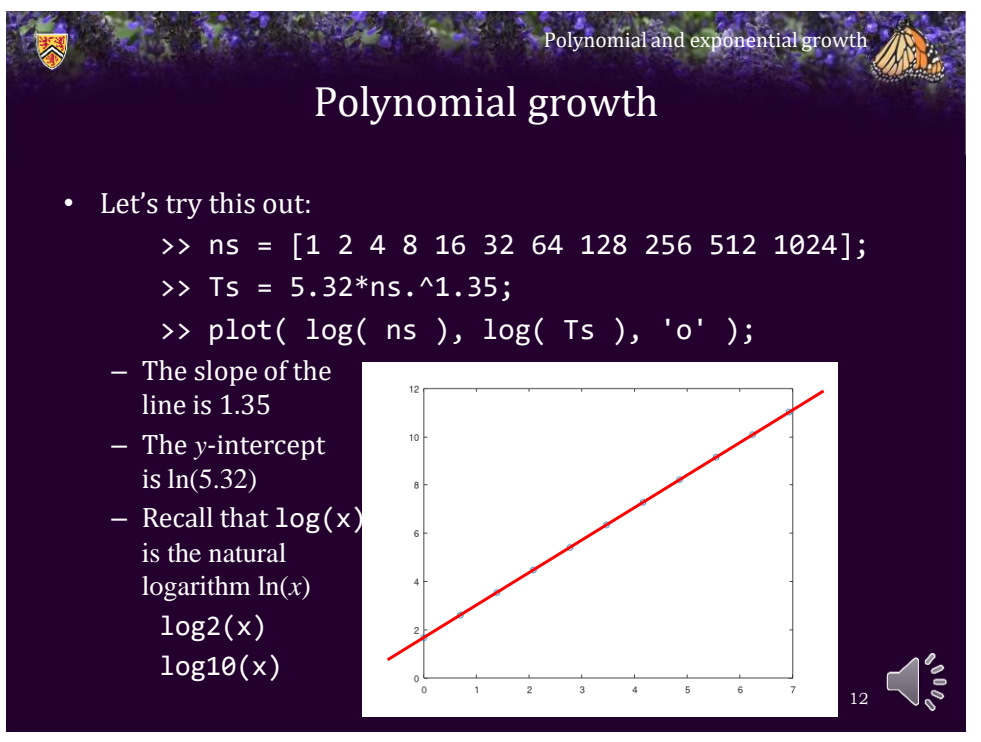

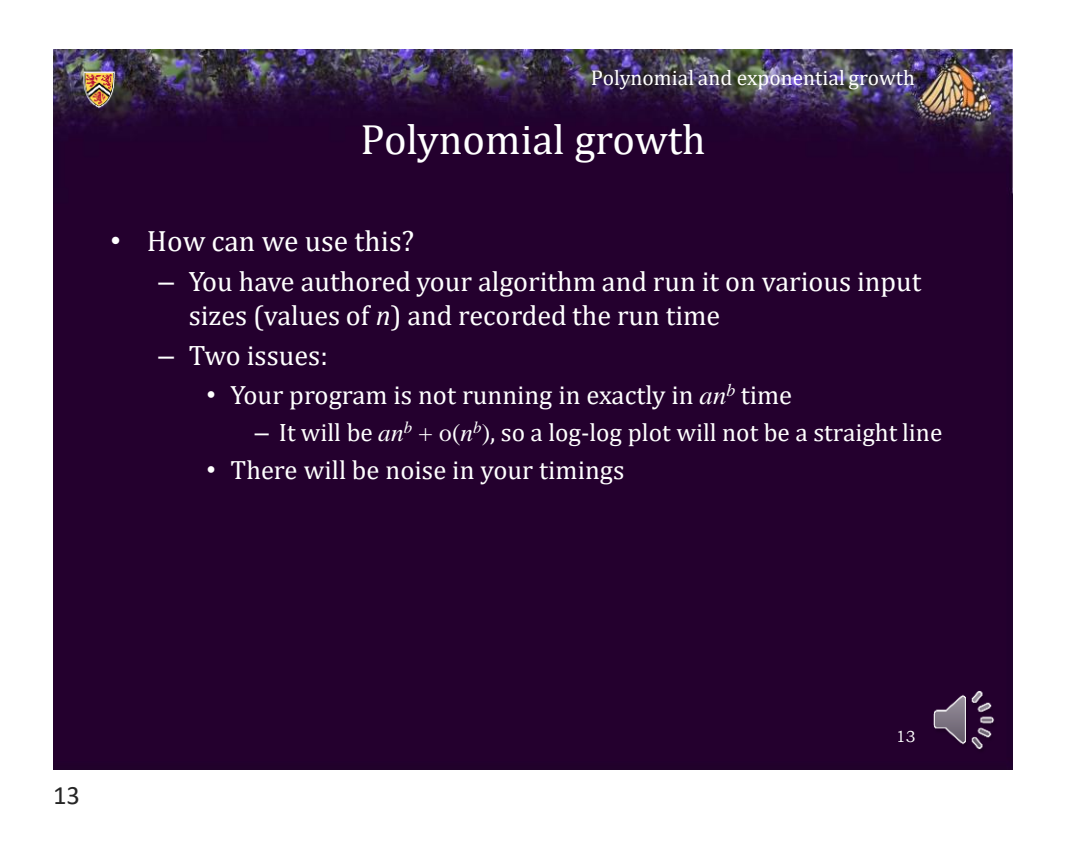

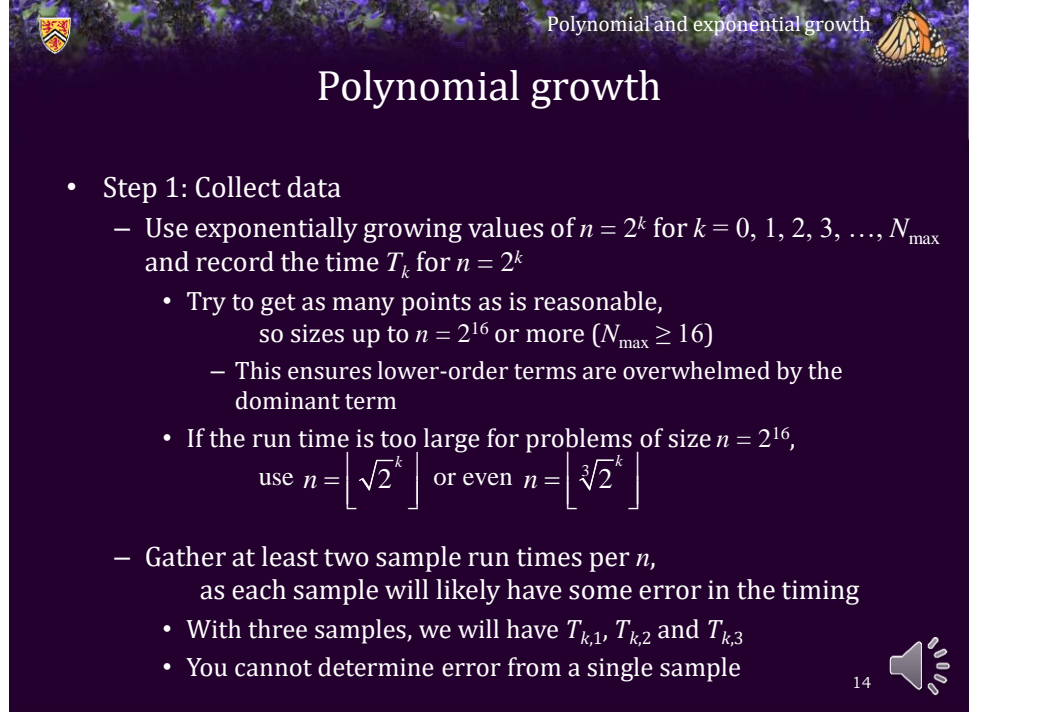

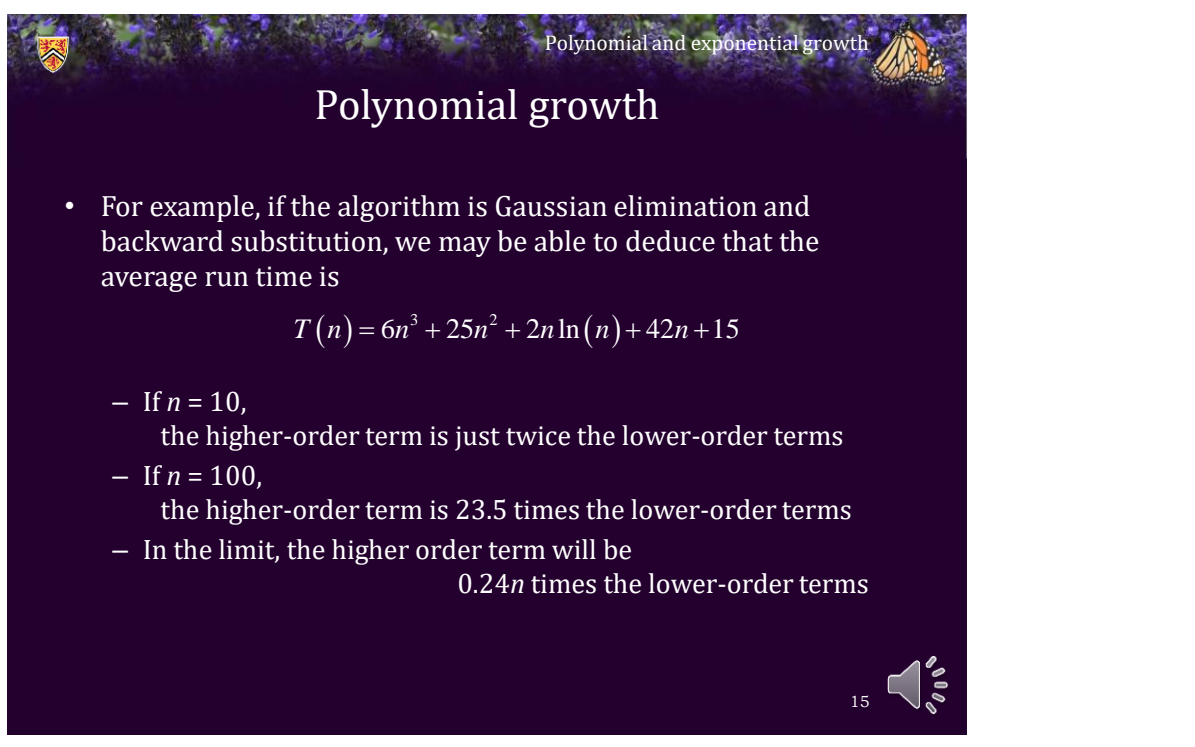

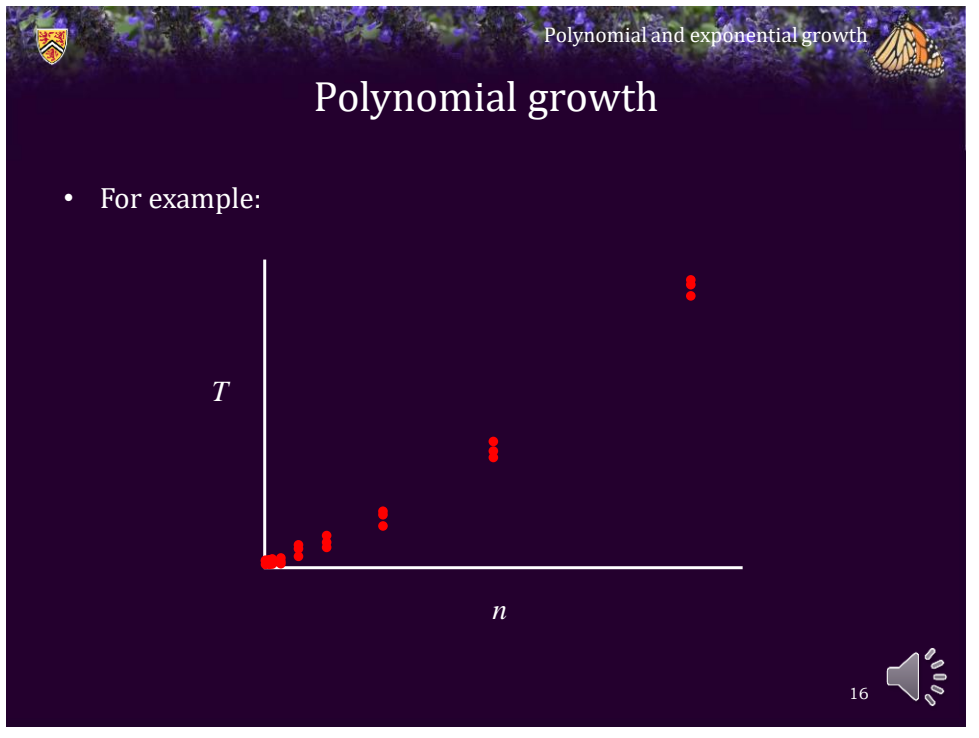

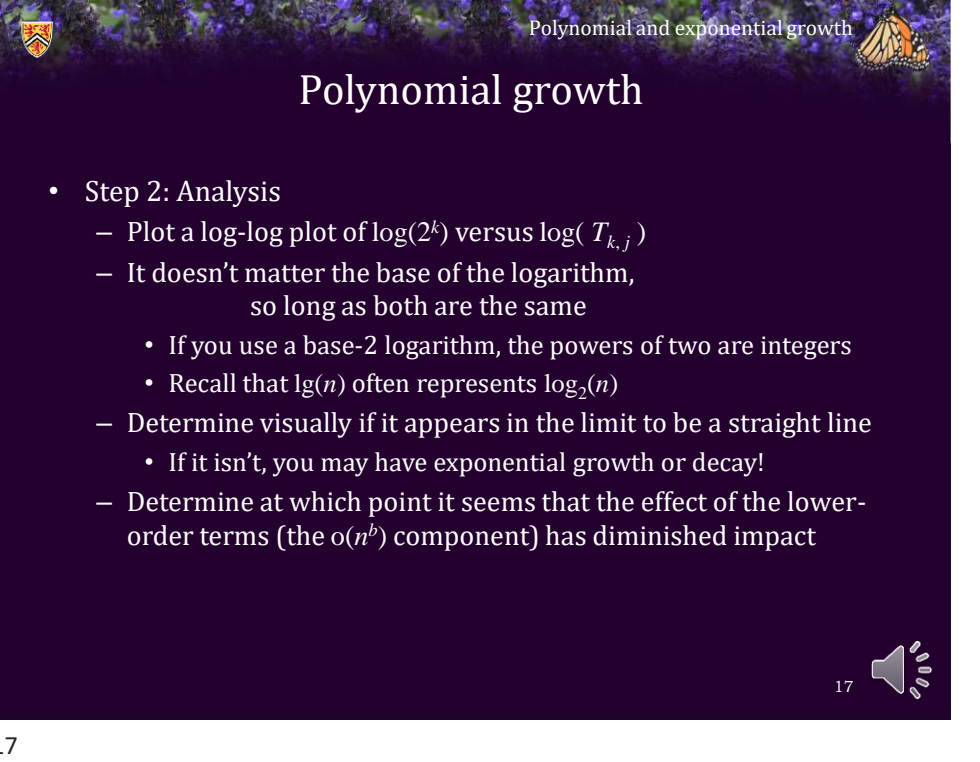

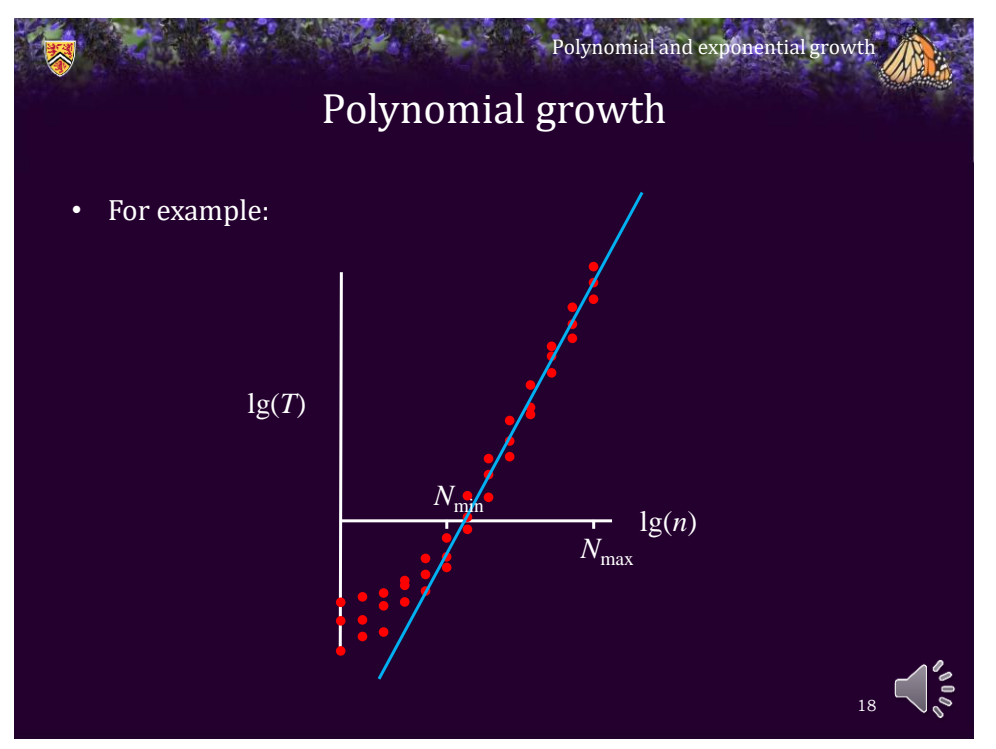

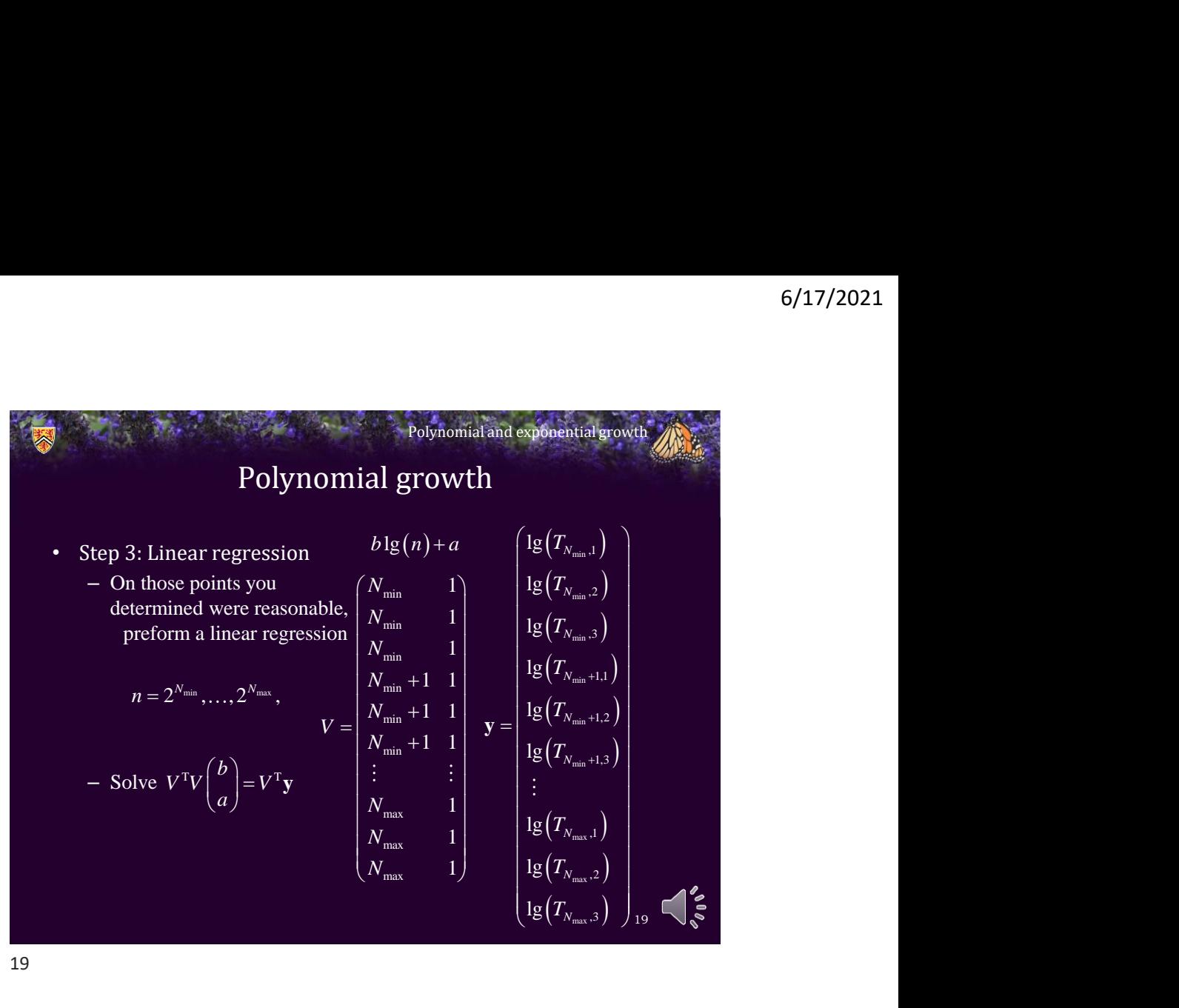

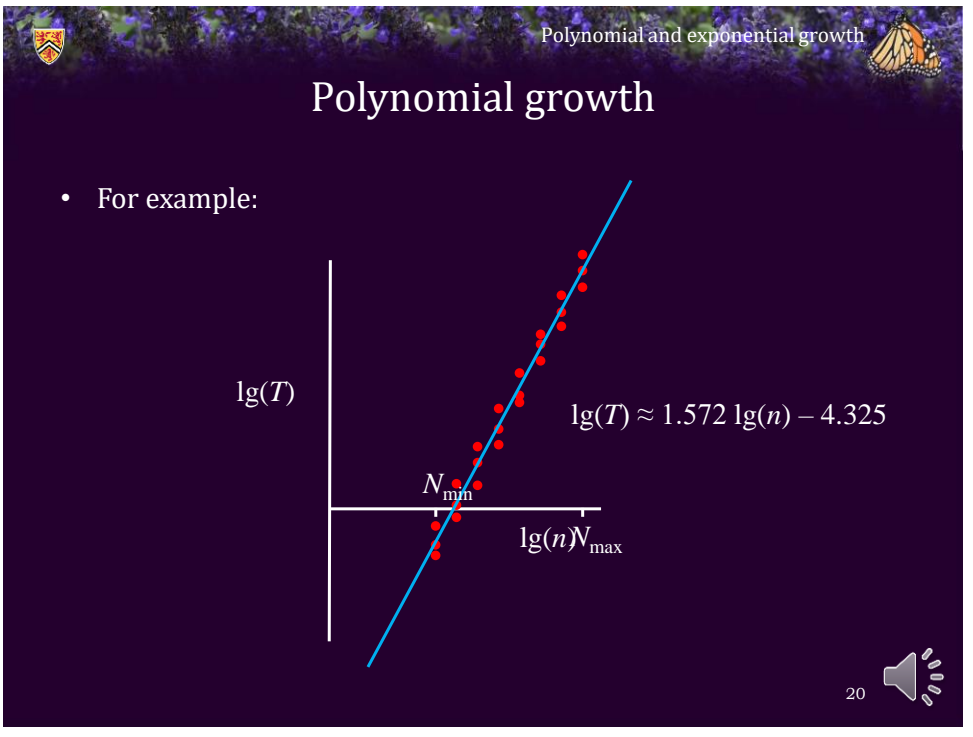

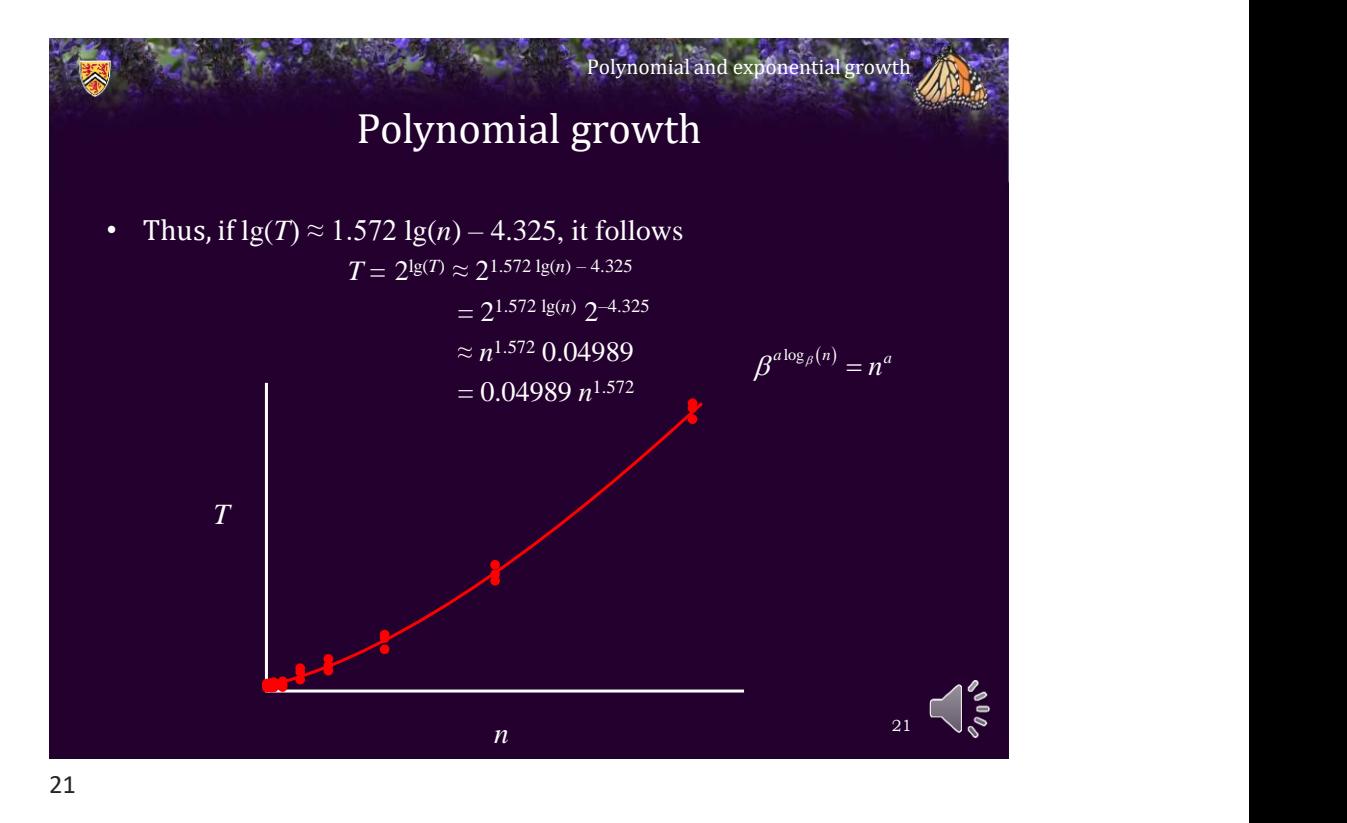

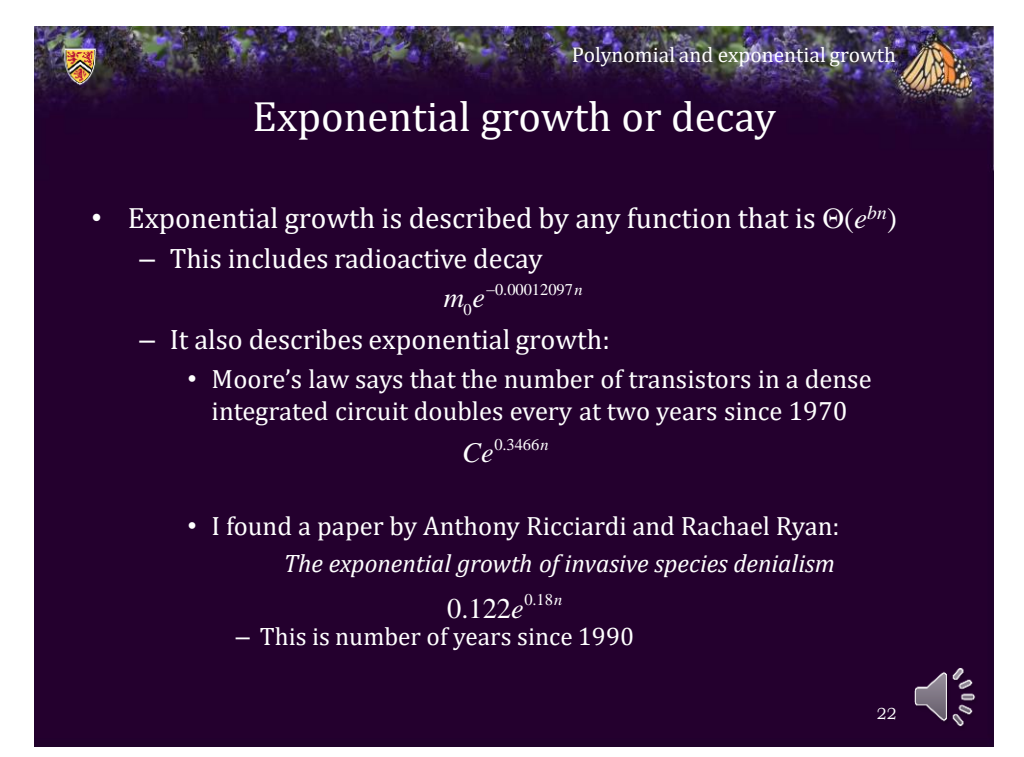

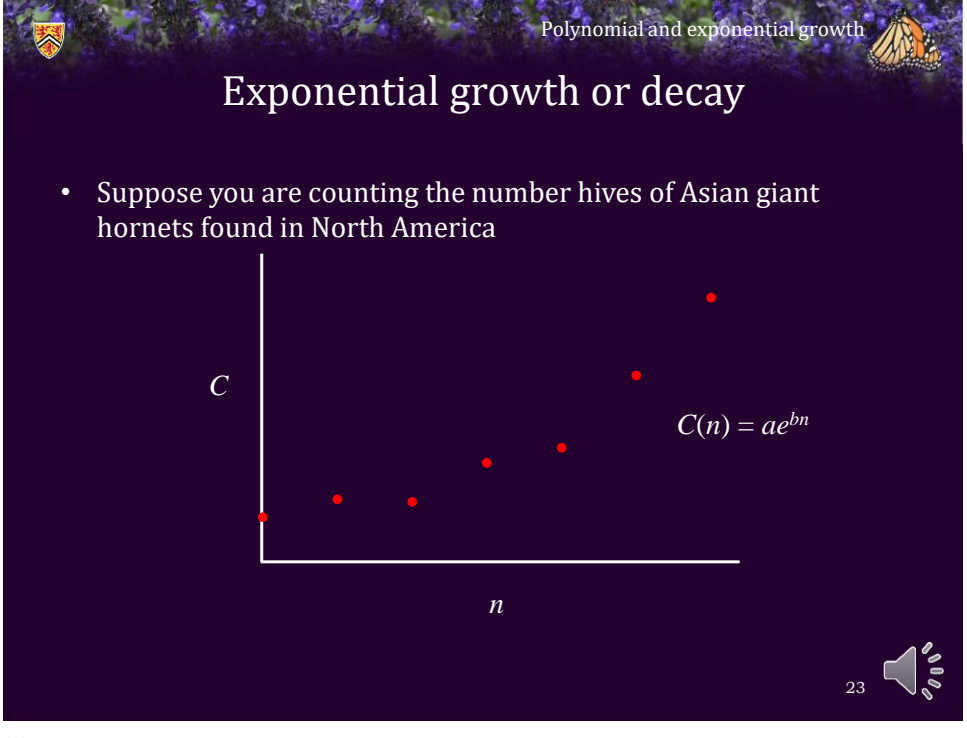

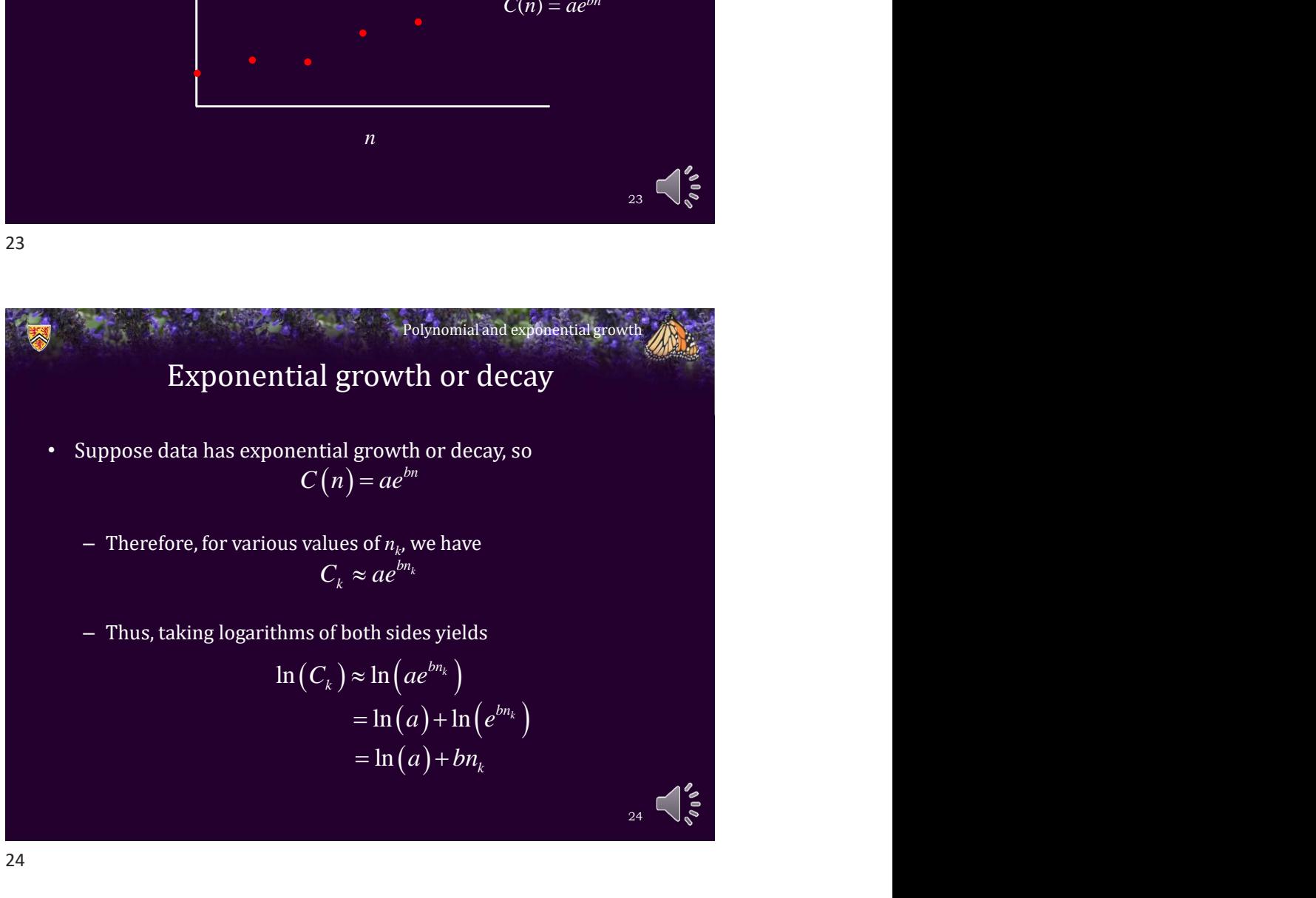

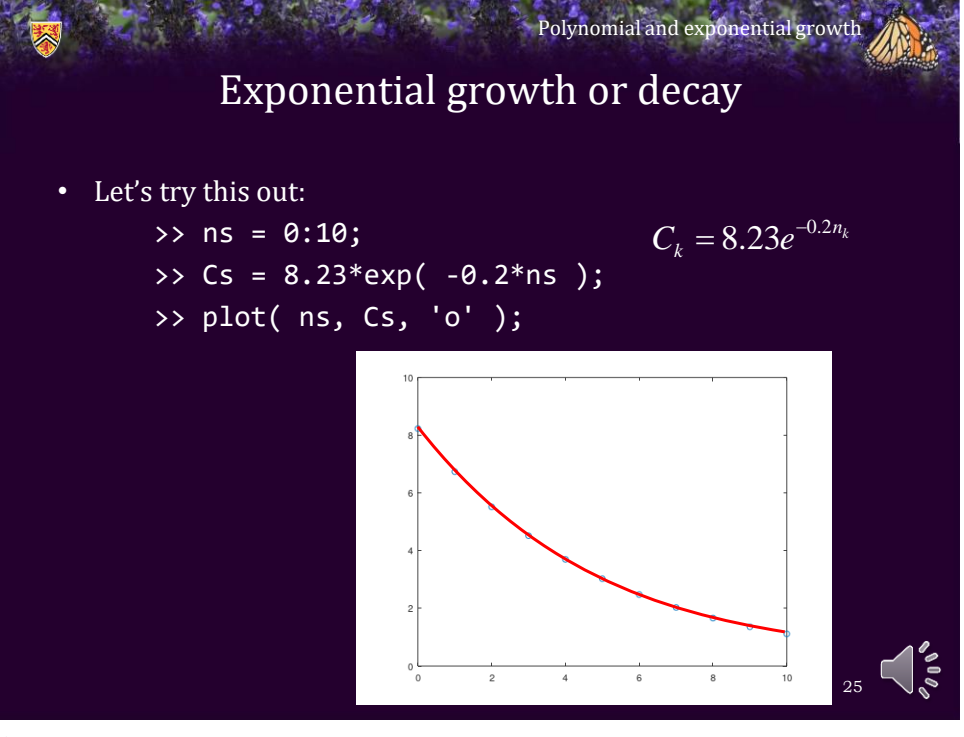

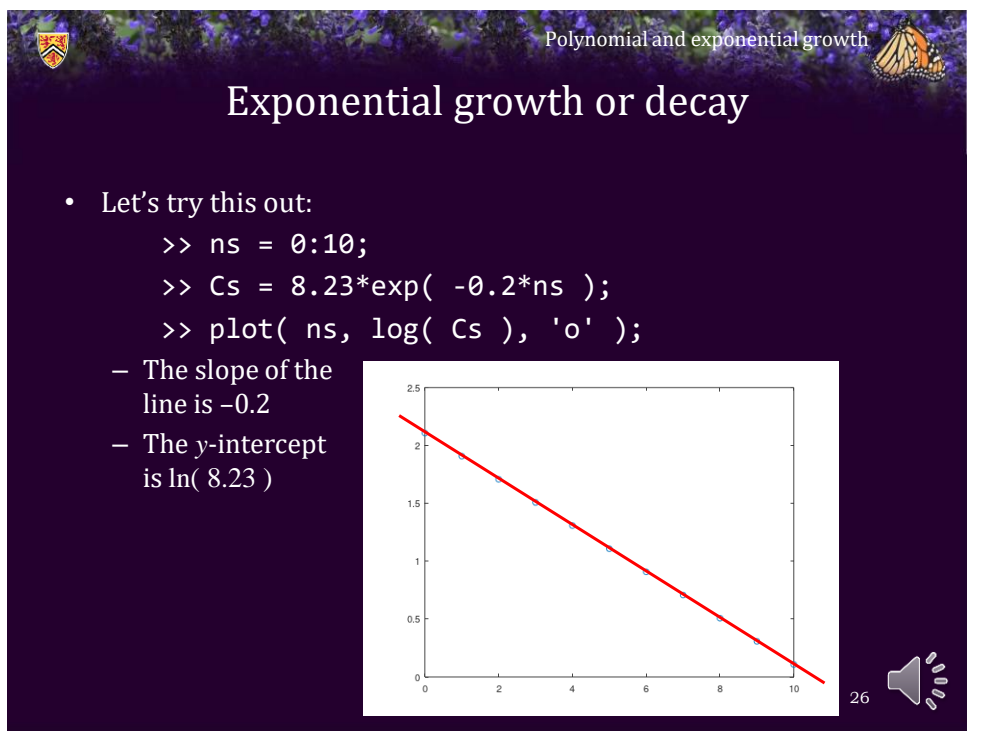

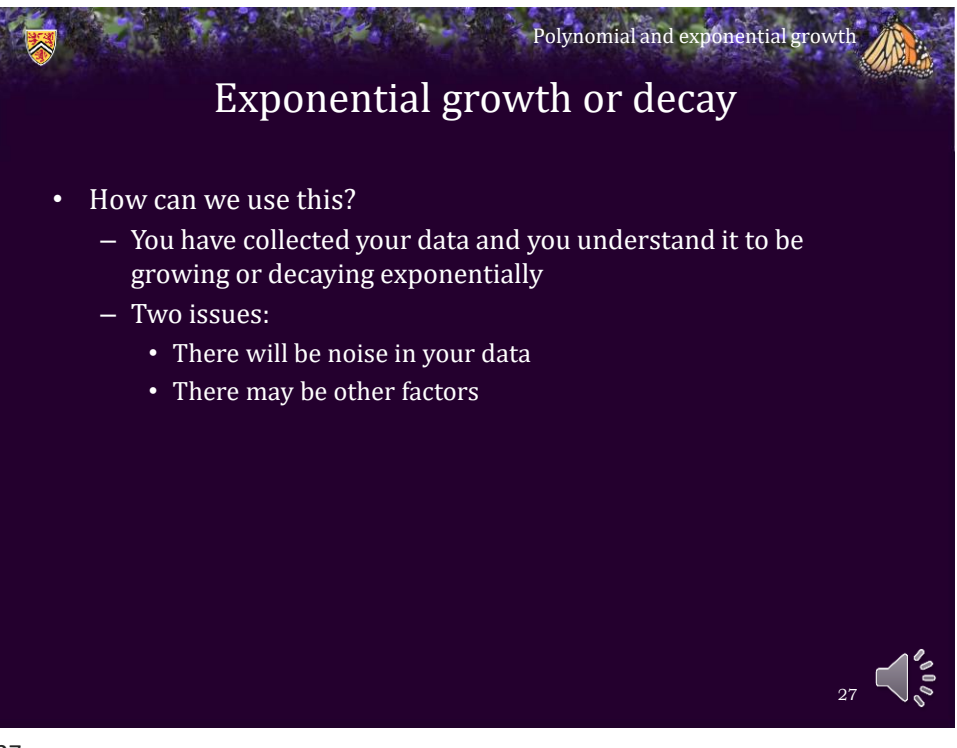

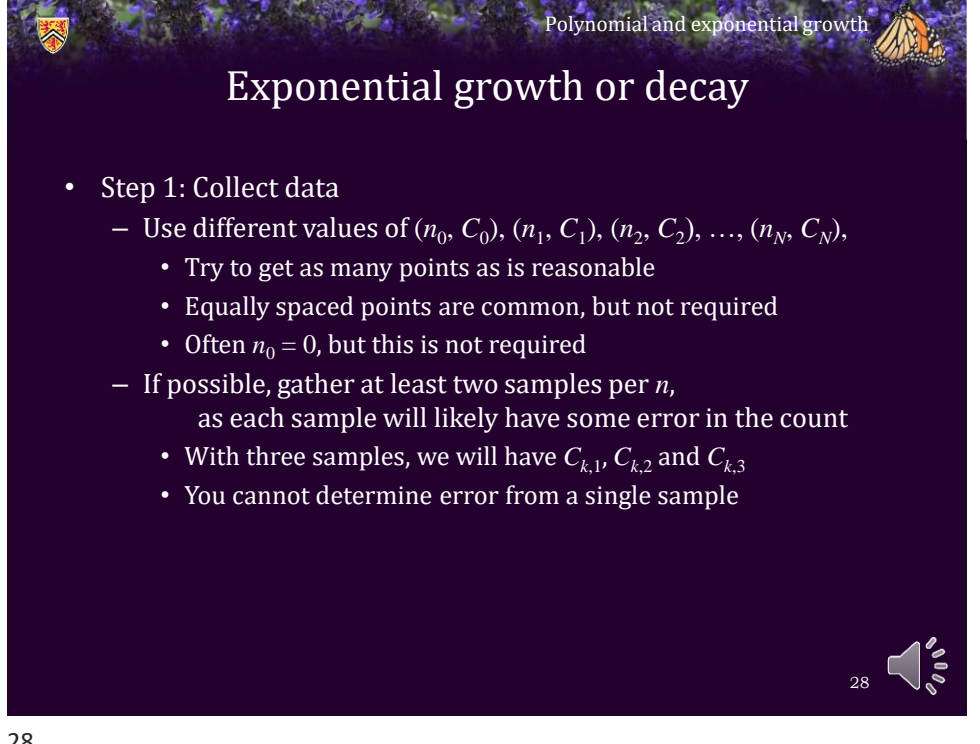

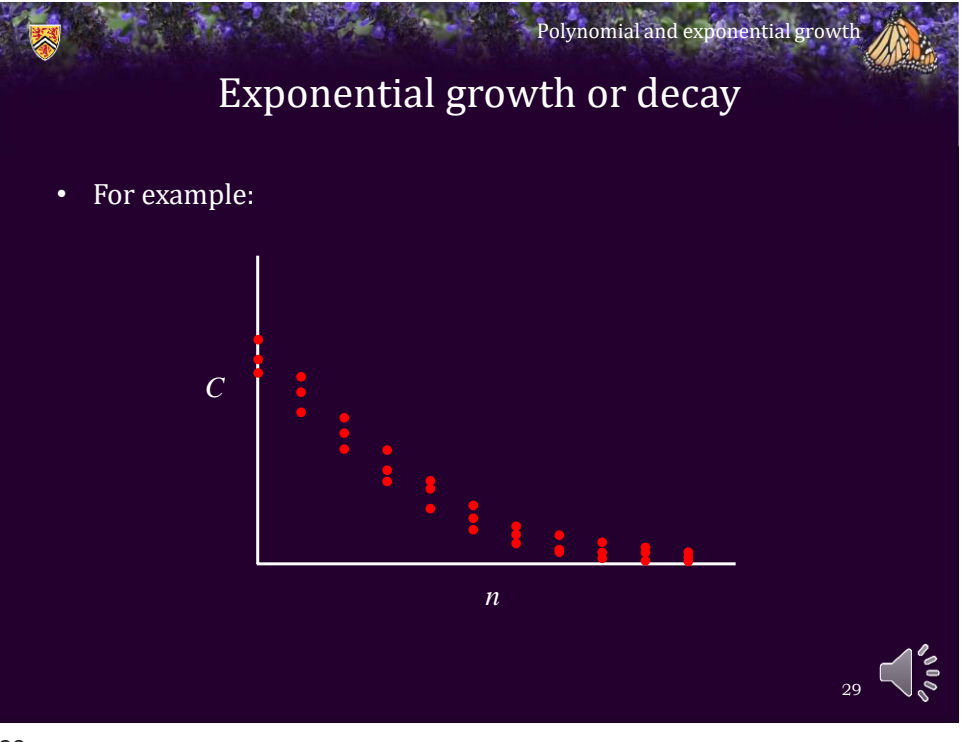

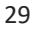

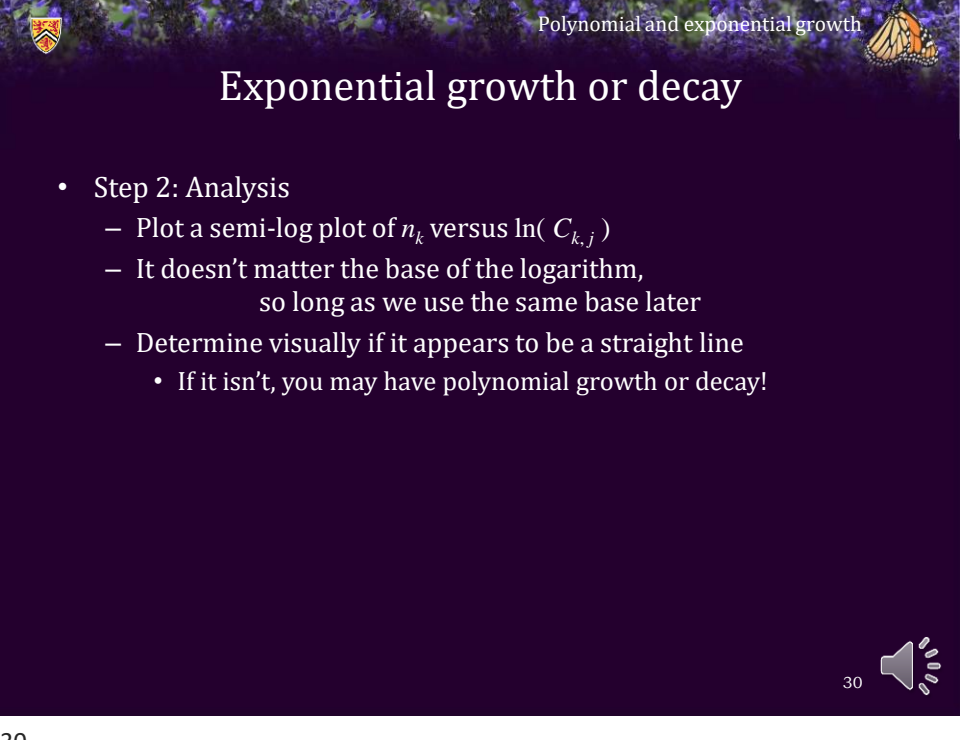

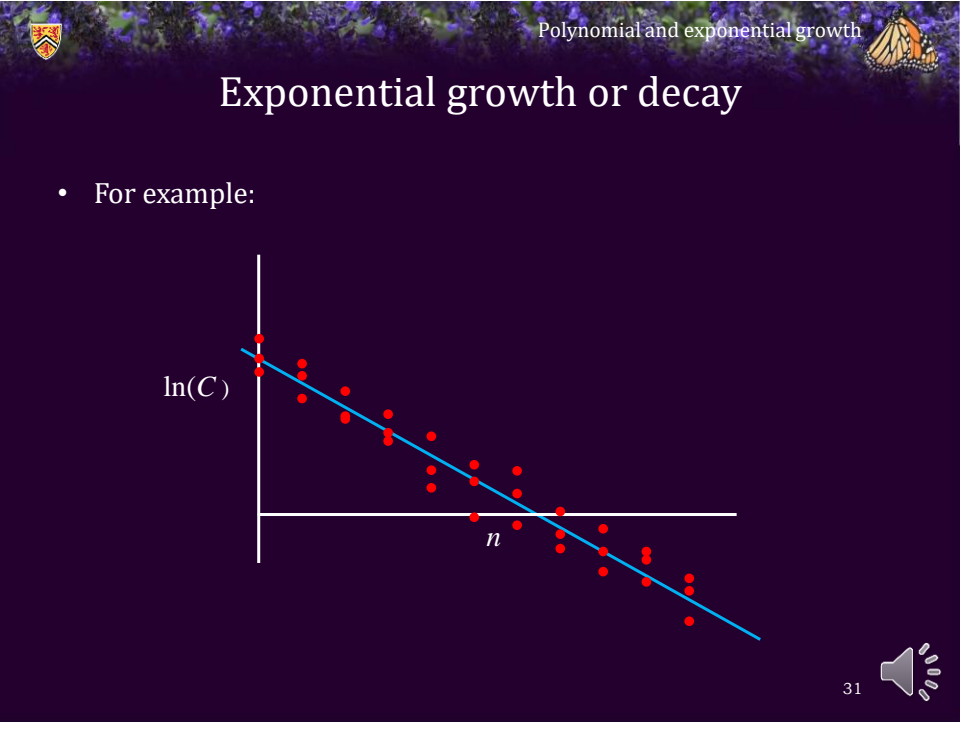

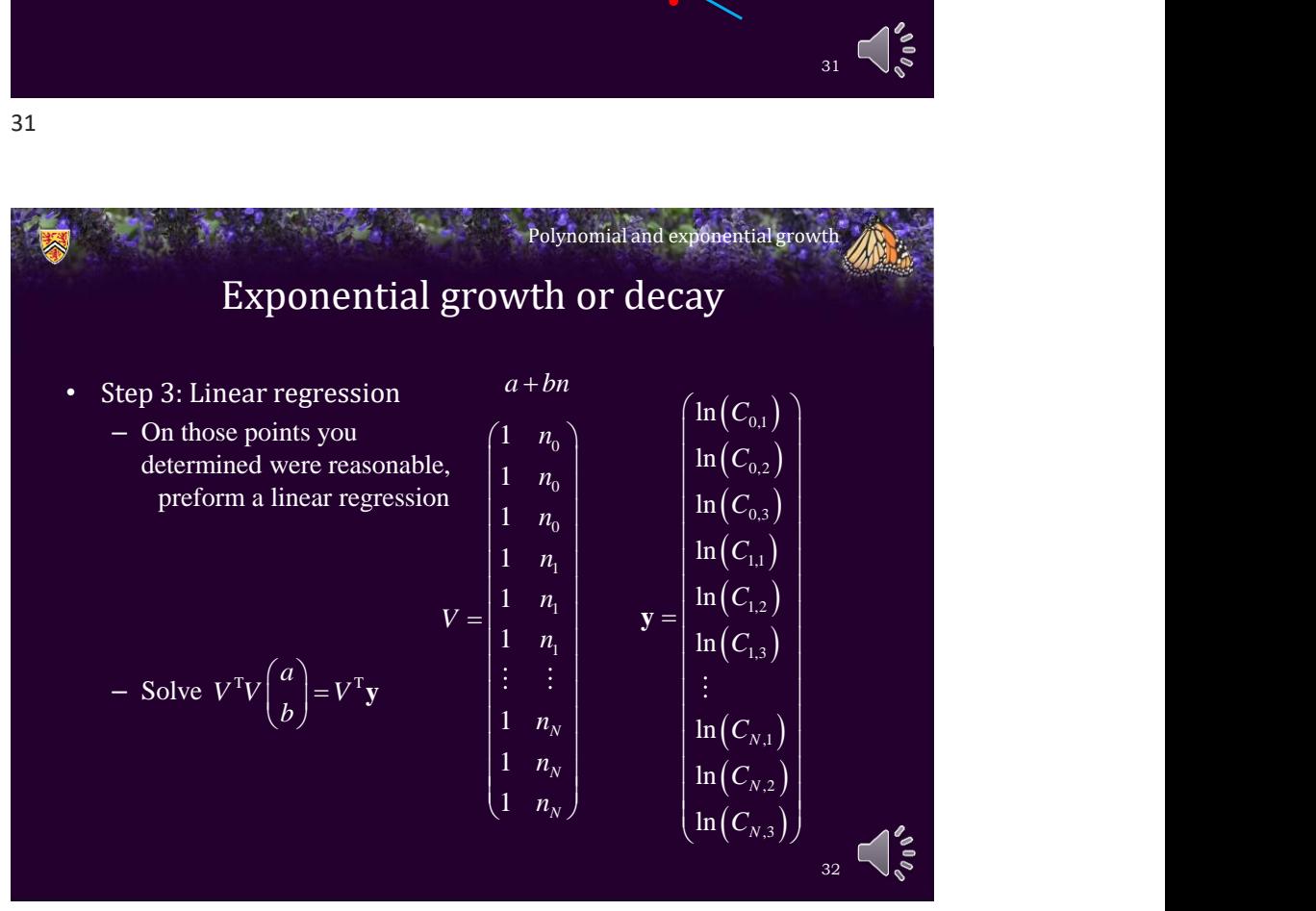

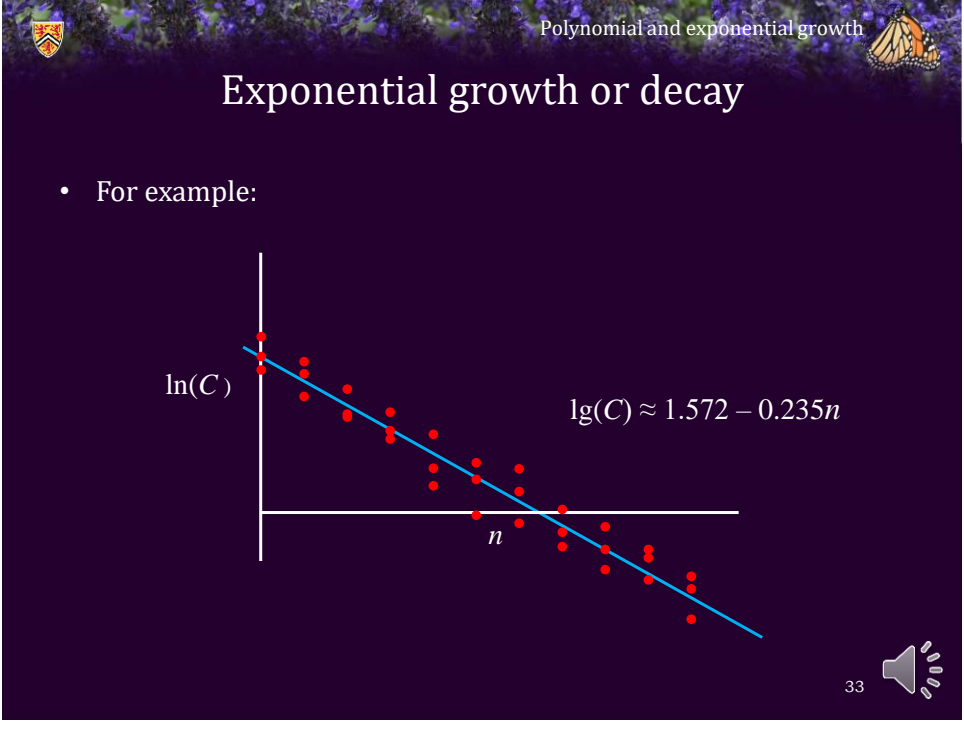

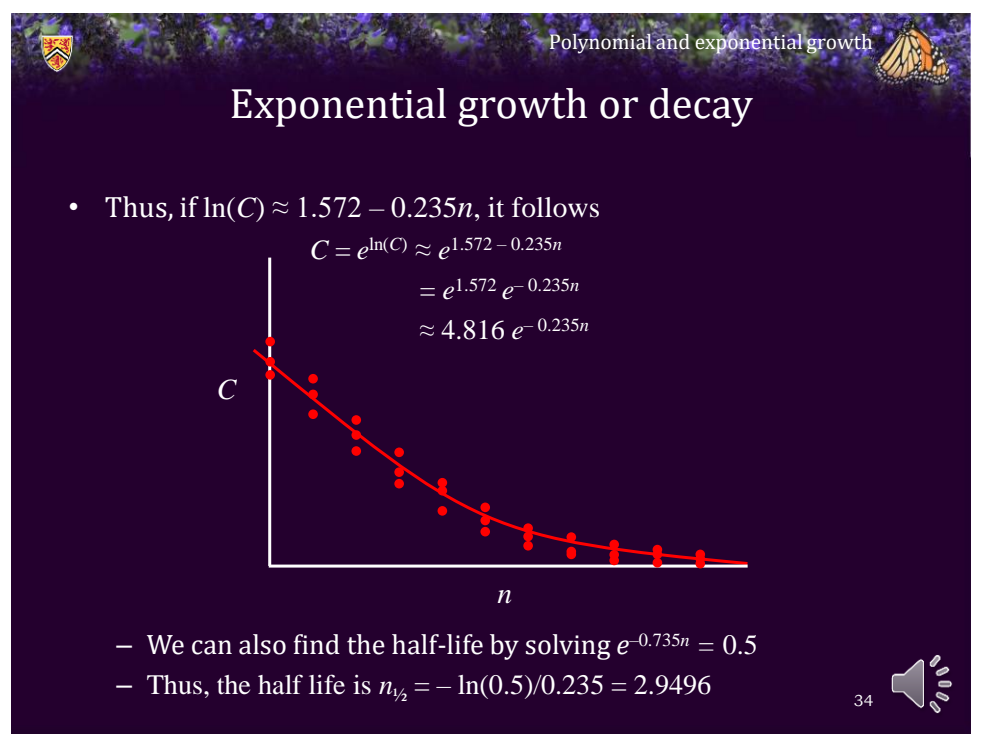

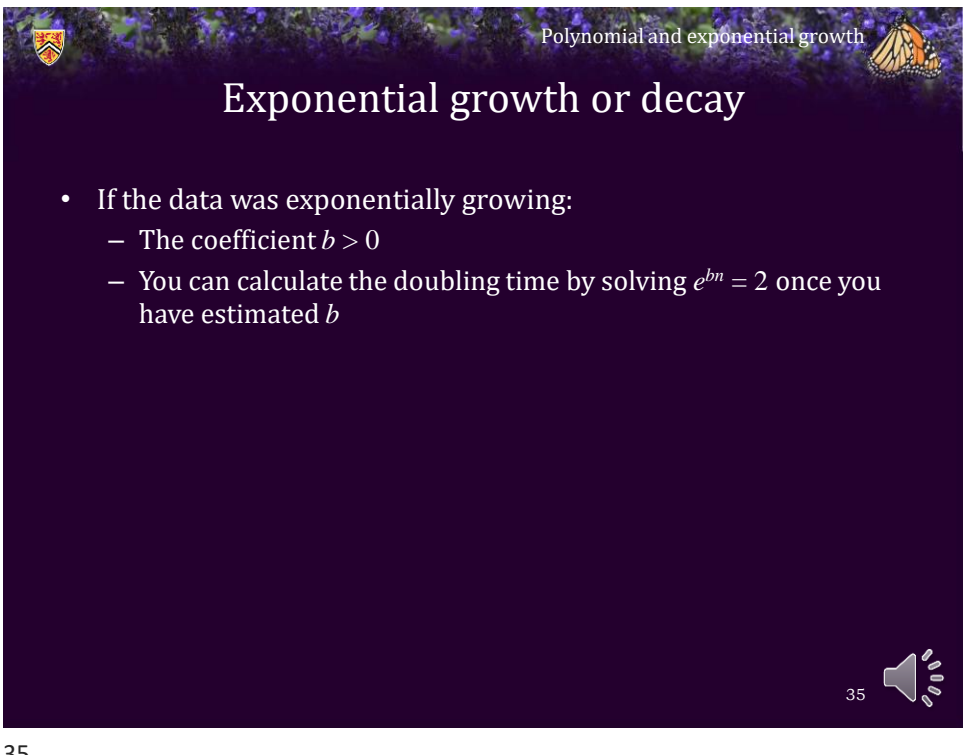

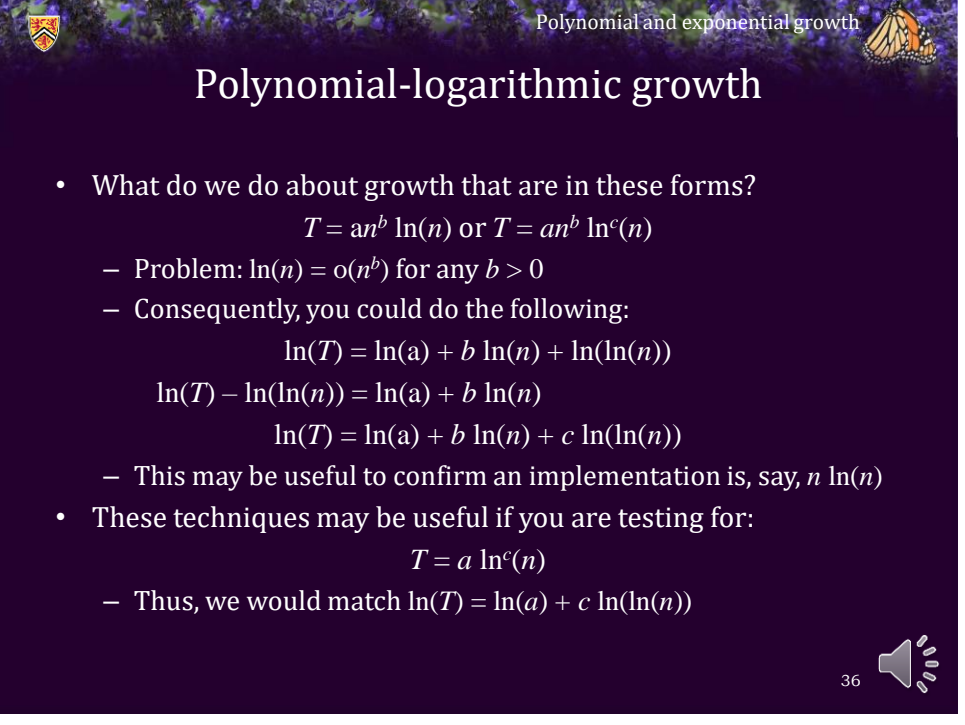

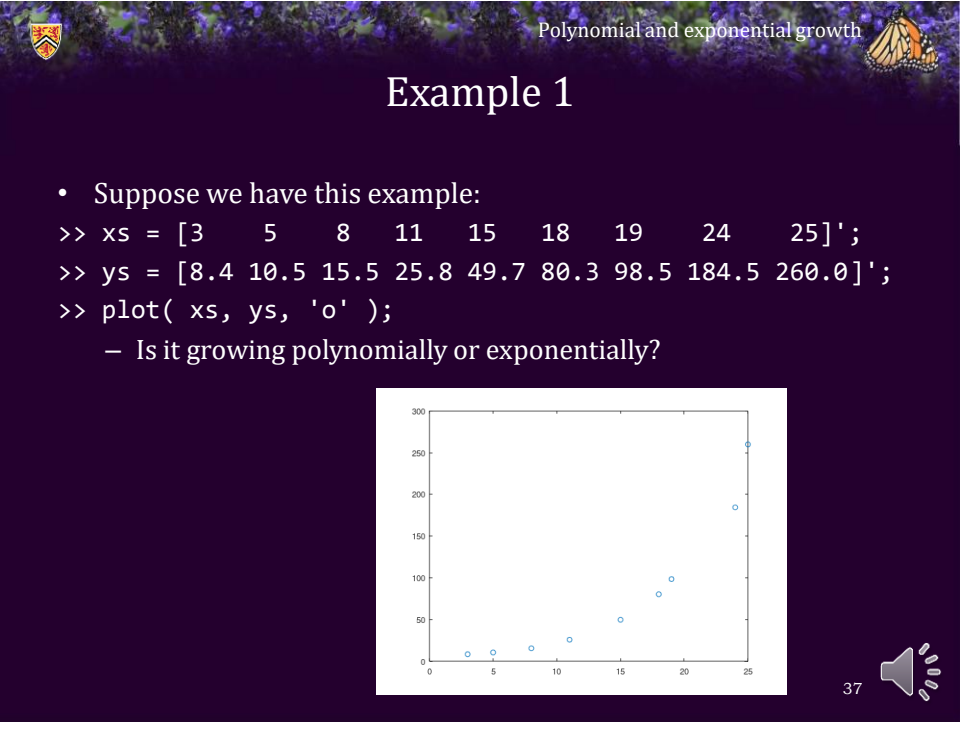

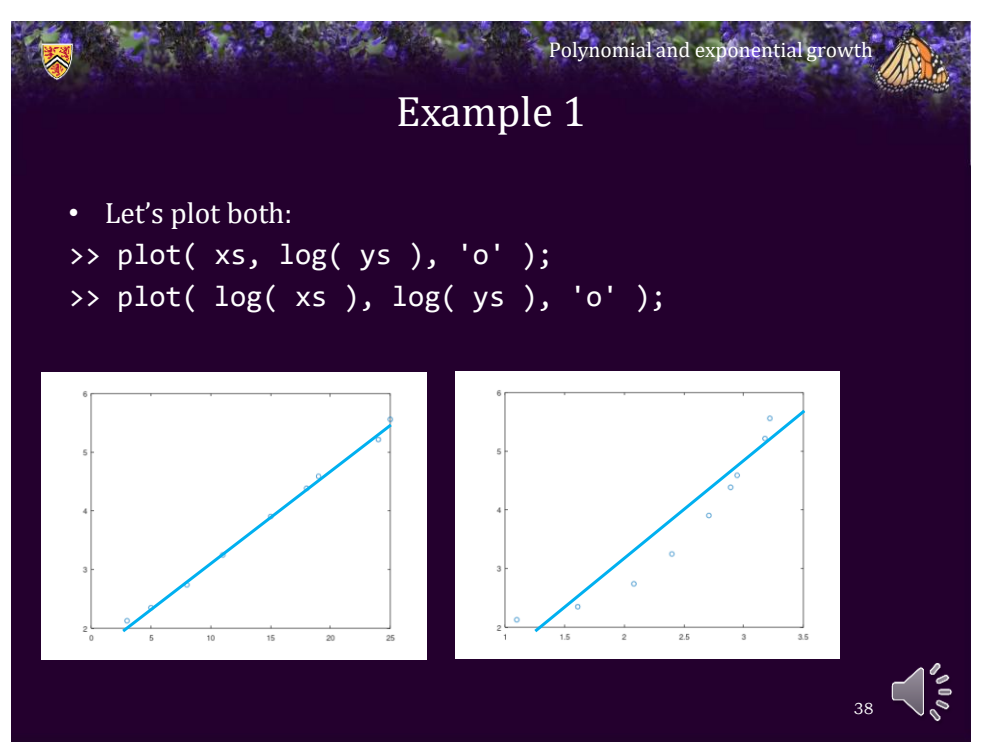

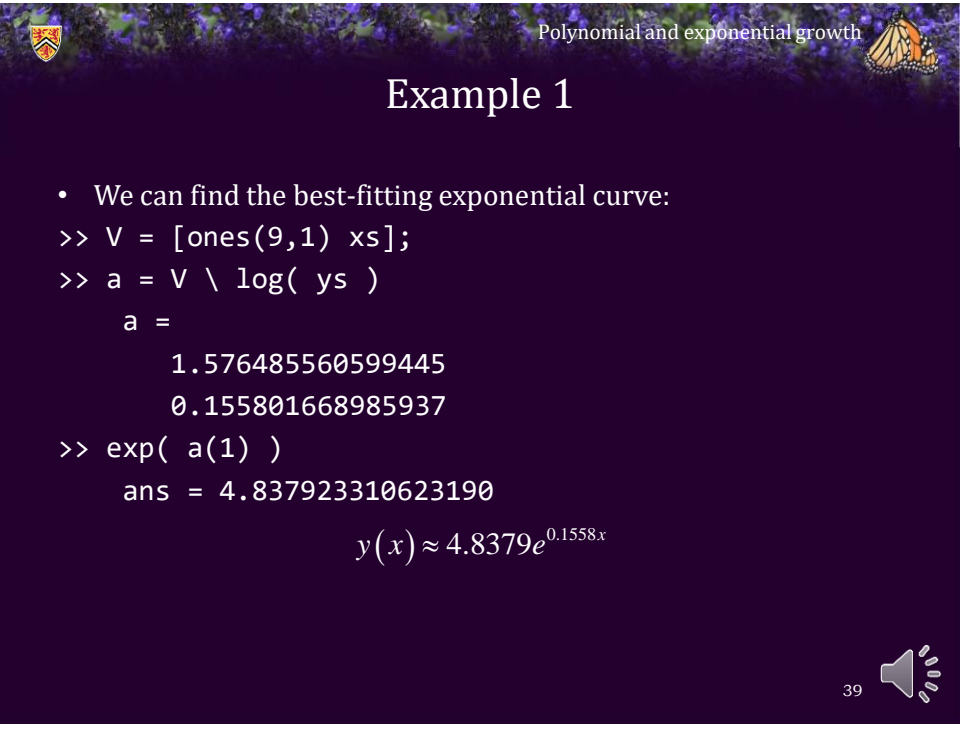

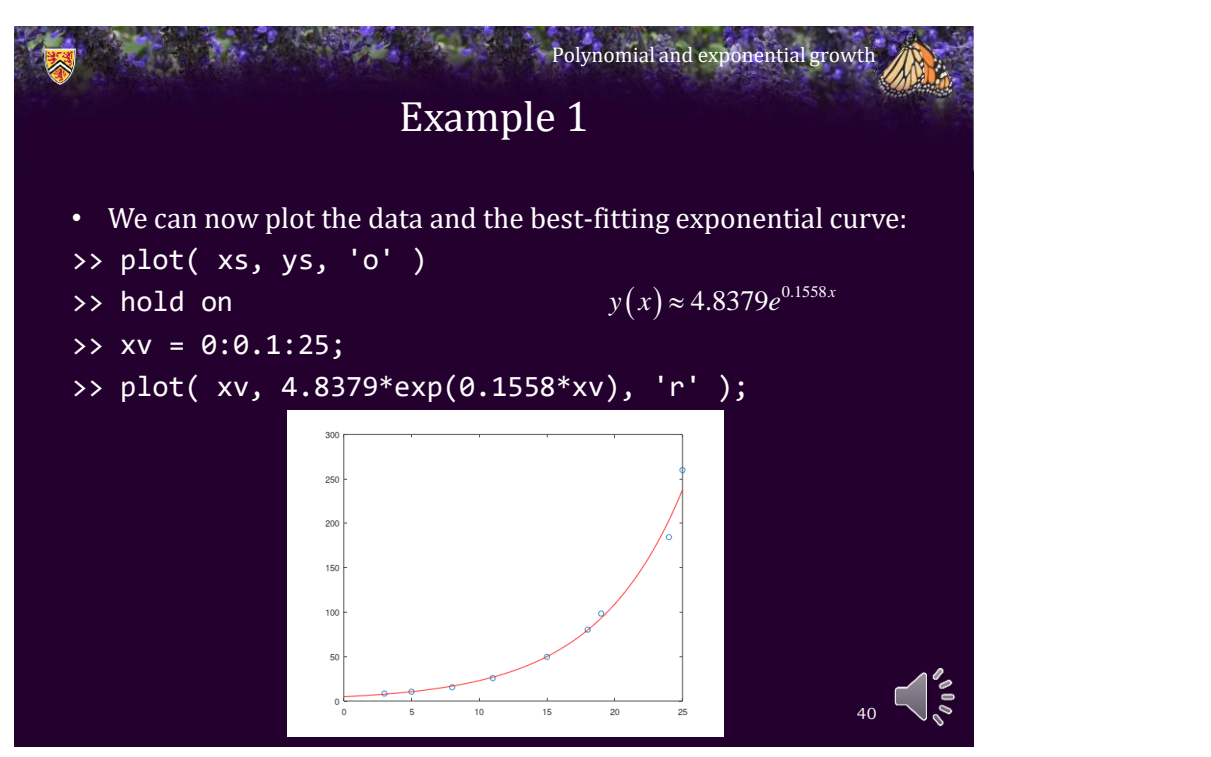

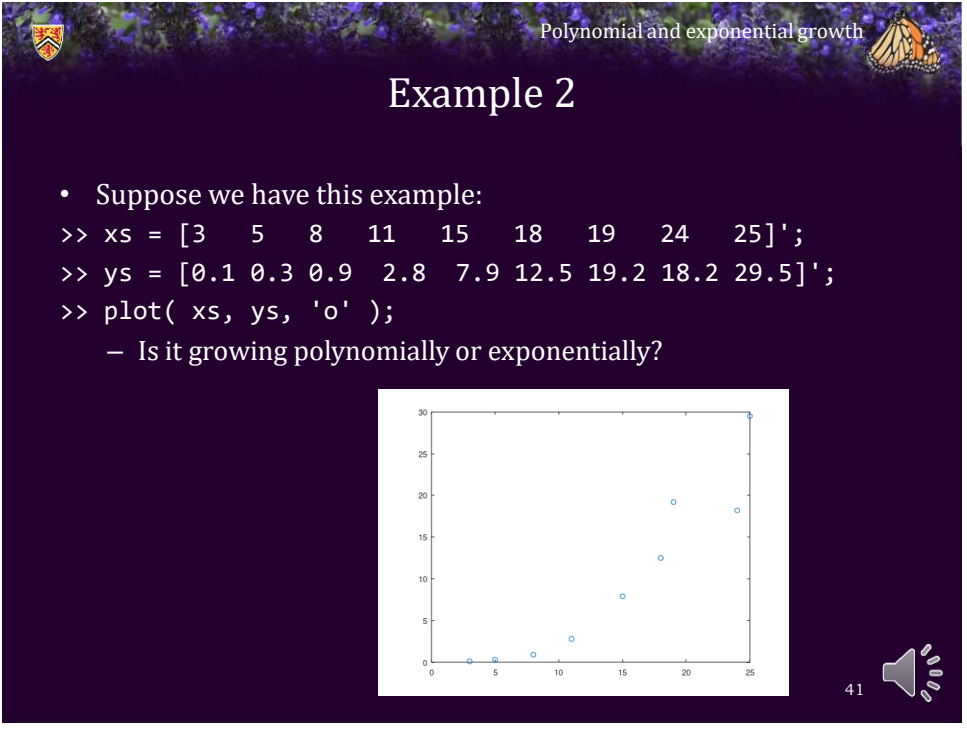

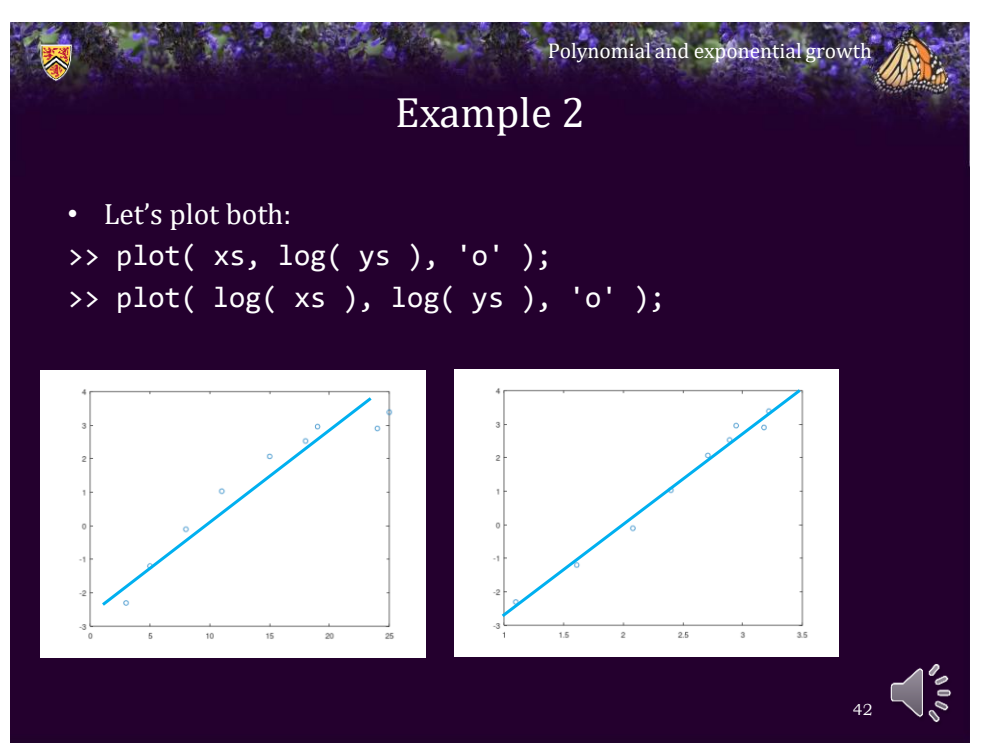

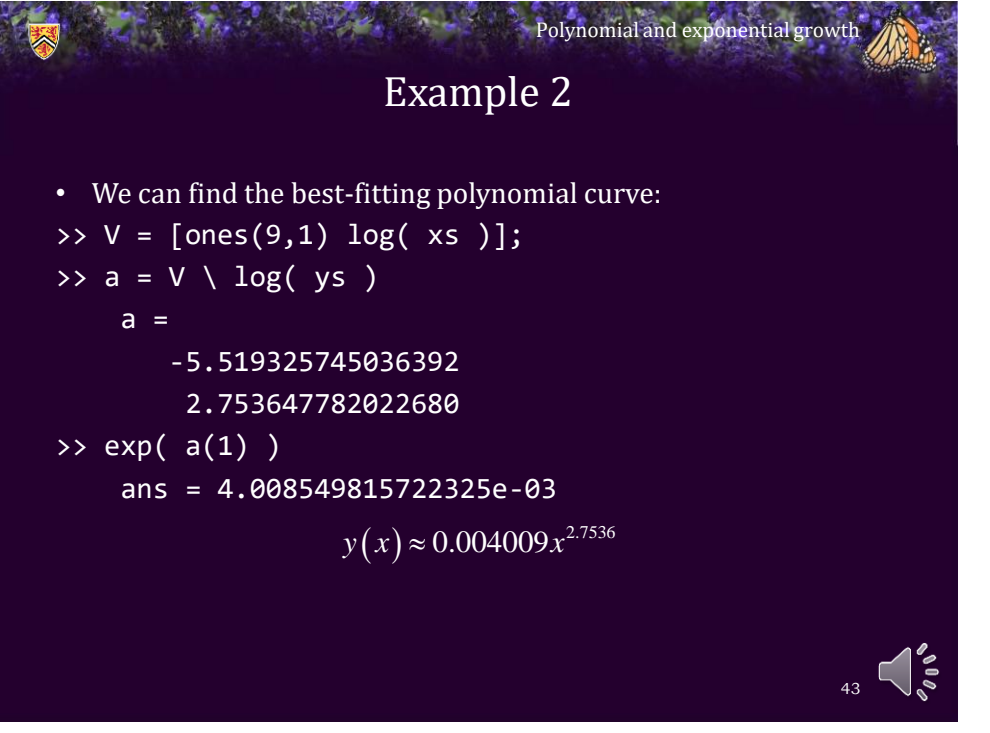

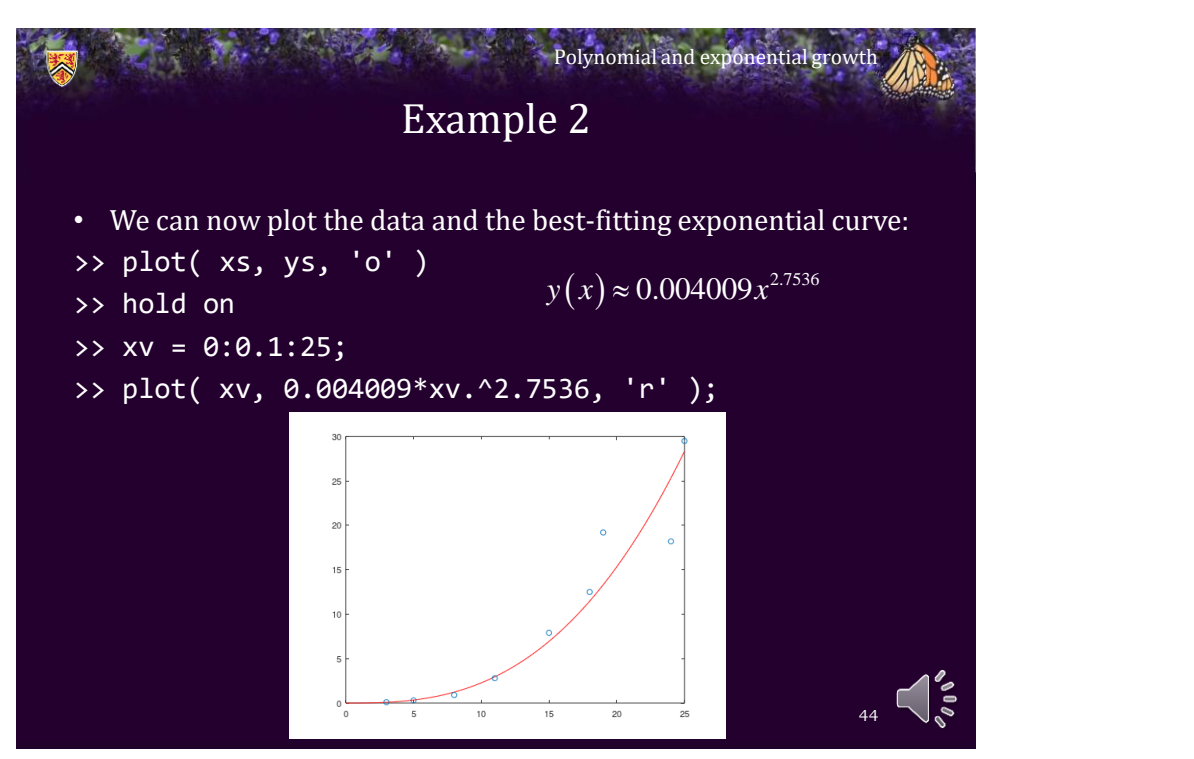

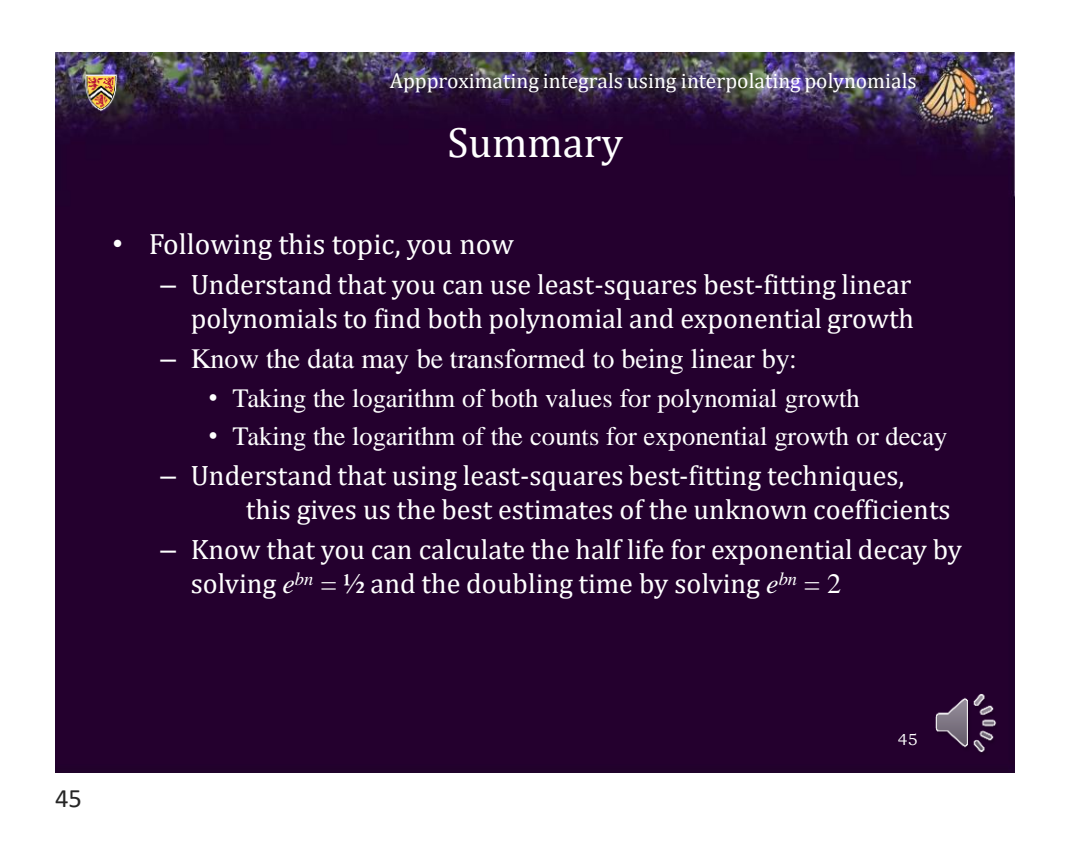

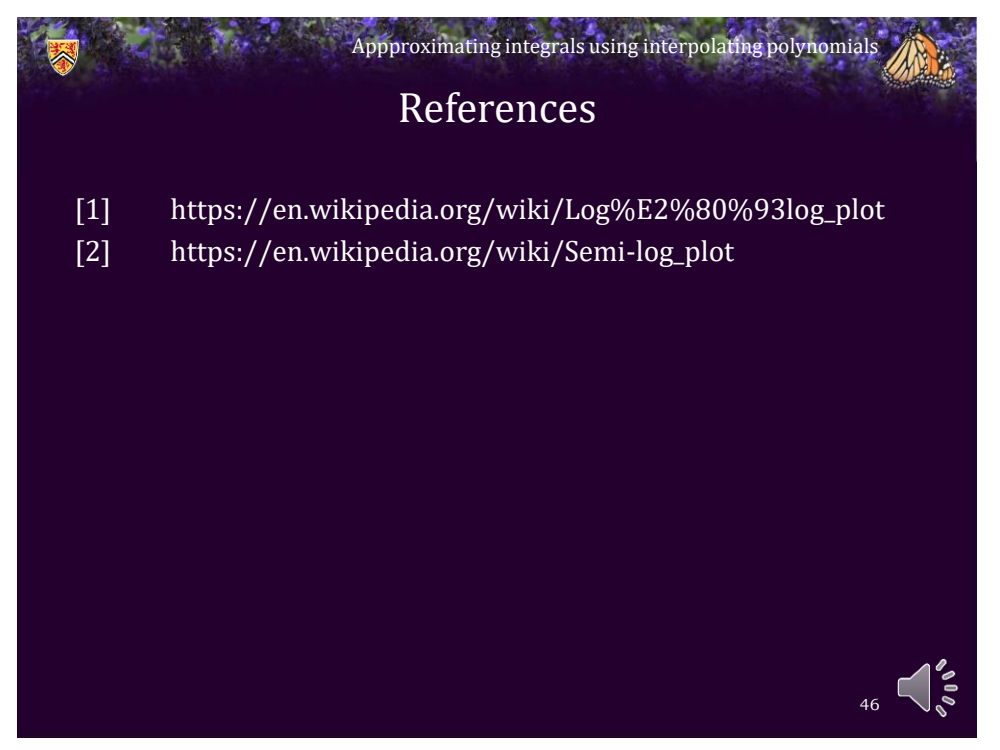

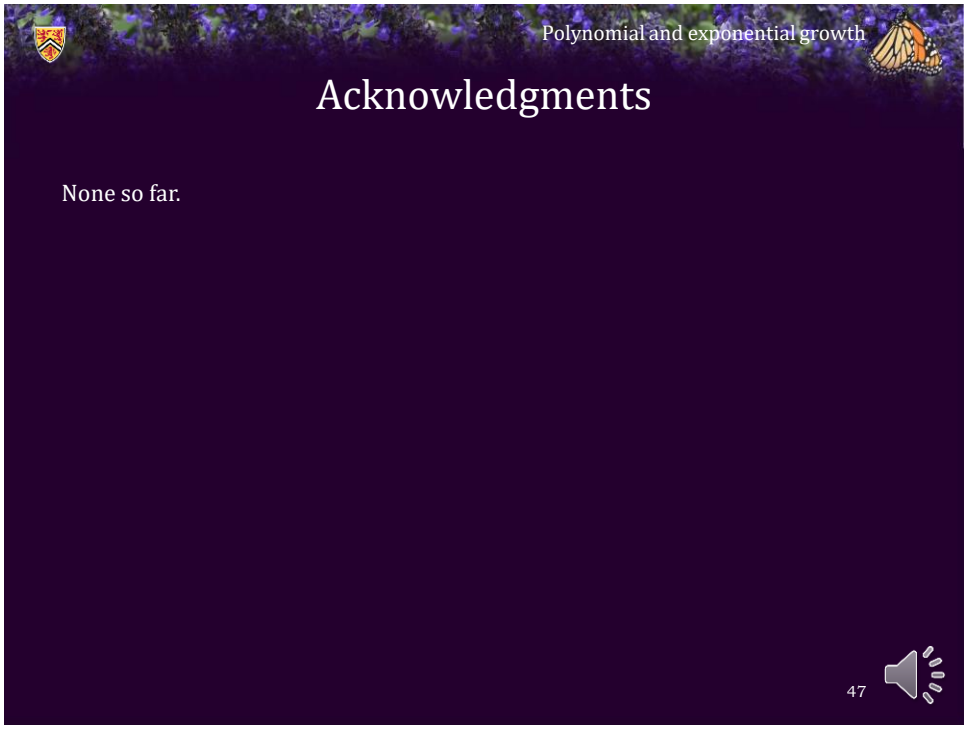

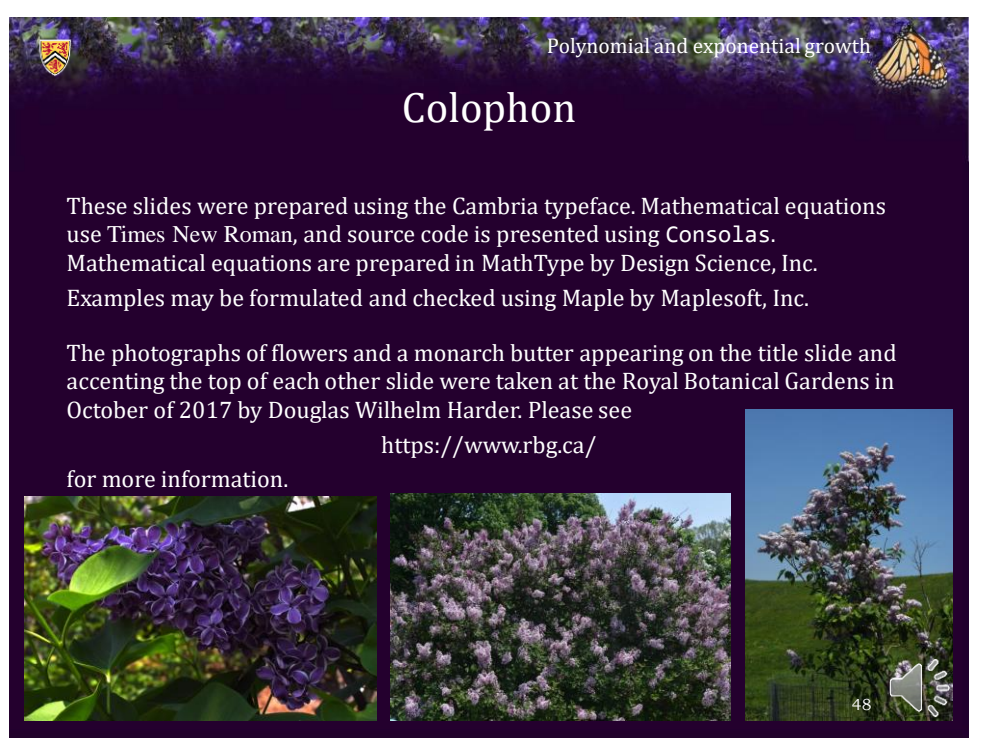

## Disclaimer

Polynomial and exponential growth

These slides are provided for the ECE 204 *Numerical methods* course taught at the University of Waterloo. The material in it reflects the author's best judgment in light of the information available to them at the time of preparation. Any reliance on these course slides by any party for any other purpose are the responsibility of such parties. The authors accept no responsibility for damages, if any, suffered by any party as a result of decisions made or actions based on these course slides for any other purpose than that for which it was intended.

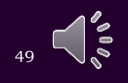